**Minister** गोवंश हत्या एवं मांस निर्यात निरोध परिषद<br>अ.भा. यांत्रिक कत्लखाने हटाओ गामती<br>संकट मेवन आश्रम, समकृष्ण पुरम से. ६, गां मिलती : ॥0000

ю,

## $|| \overrightarrow{u}||$ ।। राष्ट्र माता ।।

सत्यनारायण मौर्य

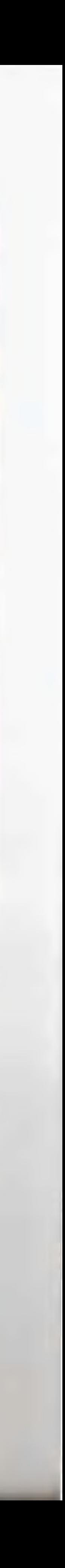

### निवेदन

गाय भारत में सदा से सबकी पूज्य रही है। वैदिक ऋषियों से लेकर बीसवीं शती के सभी सन्तों तक, सभी युगों के सभी मनीषियों ने गाय को 'गोमाता' का पूज्य स्थान देकर उसे मानव मात्र पर अमित उपकार करने वाली और अवध्या बताया है। गोपाल कृष्ण के देश में गोहत्या को जघन्यतम पापों में गिना जाता रहा है। परन्तु, कितने दारुण दुख की बात है कि उसी भारतवर्ष में आज गाय का जीवन सुरक्षित नहीं है। क्षुद्र स्वार्थी वृत्ति ने धर्म, मनुष्यता, कृतज्ञता और उपयोगिता तक के भी सारे विवेक को पैरों तले कुचलकर गोहत्या होने देने मे अपना तुच्छ स्वार्थ ढूंढ लिया है। जनमत का आदर करते हुए कुछ मुगल शासकों तक ने विदेश से आये अपने मजहब के उन्मादियों द्वारा गोहत्या किया जाना अनुचित मानकर गोवध पर प्रतिबन्ध लगा दिया था, परंतु 'स्वतन्त्र' भारत के शासकों को, एक छोटे-से बग की अराष्ट्रीय वृत्ति को तुष्ट करने के लिये, राष्ट्र की मुख्यधारा की घोर उपेक्षा करने में कोई संकोच नहीं हो रहा है।

औषधीय गुणों से युक्त दुर्लभ रासायनिक संरचना वाला गाय का दूध पुष्टि और आरोग्य प्रदान करने में अदितीय है। जैसे जलों में गंगा-जल, वैसे ही दूधों मे गोदुग्ध भी अपने गुणों के कारण अनुपम है। कृषि-प्रधान देश भारत में गोबर और गोमूत्र की खाद तथा इल चलाने, रहट घुमाने, कोल्हू पेरने और गाड़ी खींचने में बैलों की उपयोगिता का तो कहना ही क्या है ? अपने जीवनकाल में ही नहीं, गोवंश मरकर भी चर्म और सींग जैसी गस्तुओं से मनुष्य की सेवा ही करता है। आसन्न ऊर्जा-संकट को देखते हुए, घास खाकर कितने सारे काम करने वाला बैल क्या समस्या के एक बड़े अंश का समाधान नहीं है ? प्रस्तुत चित्र प्रबन्ध में प्राचीनतम काल से ही मान्य गाय की पूजनीयता और अवध्यता, गापूजा के विविध रूप तथा गाय के प्रति कृतज्ञभाव के कारणों पर प्रकाश डालते हुए गोभक्तों की अनसुनी की जा रही पुकार को पुनः स्वर दिया गया है। इस वाणीको अधिक से अधिक प्रसारित - प्रचारित करने की अपेक्षा के साथ...

जस्टिस गुमानलाल लोढ़ा (सांसद) के. एल. लोधा अध्यक्ष अ. भा. यांत्रिक कत्लखाने हटाओ समिति गोवंश हत्या एवं मांस निर्यात निरोध परिषद

प्रकाशक

महासंत्री

प्रेरणा : विश्व हिंदू परिषद

गोवंश हत्या एवं मांस निरोध परिषद अ. भा. यांत्रिक कत्लखाने हटाओ समिति, संकट मोचन आश्रम, रामकृष्ण पुरम से. ६ नई दिल्ली २२. संपर्क सूत्र : श्री हुकुमचन्द सावला (राष्ट्रीय संगठनमंत्री) ७८४, सुदामानगर, इन्दौर-४५२००९. दूरभाष: ०७३१-४८१४०१ सहयोग राशी - रु. ५/-

पुरक: विवेक पुद्रणालय, १२, कामत इंडस्ट्रियल इस्टेट, प्रभादेवी, मुंबई - २५.

गौ, हिन्द संस्कृति और इस समानन राष्ट्र के मुलधारों में से एक है। गाय ,उसी प्रकार र क्षेपीया है जिल्लाकार हम भूमिओर राष्ट्र को इशा करने हैं , क्योंकि णाय को बक्का का अर्थ है अंतर्वास क्षतिमा, क्षाक्ष्मी और ममस्यभाव की रक्षा। वरूए ध हनारा जीवन और परम्पर में बाय से गांधी हुई हैं। इसीलिये भवावानने स्वयं अपने अवनार कार्यों ने गी रक्षा की उद्घीषणा की। किन्तु दुर्भाग्य से यह समाज धीरे धीहै गी, माना के महत्व और कुनहाना को विस्मृत करना गया और इसी के साथ क्वानेत्र्य काल में कक्षाईयों के हत्थी गीव्रध का पापाचार होता रहा! अब तो देश में यात्रिकी कत्न खाने लगाकर मारा भक्षियों की क्षधापति के लिये गी मांस संसार अब में भेजा जा वहा है . इसके कावण भावन गोवंदा से विहीन होने की निर्वात की और बढ़ रहा है।

 $\ddot{\mathbf{a}}$ 

 $\circ$ 

यद्यपि जी, माता की वक्षा के लिये हमारे पूज्य संतों, एवं गीभ्रक्लोंने निरंतर सेमर्च उस्ती बढ़ता, पदन्तु को अक्षयों के उस संगठित और प्रचण्ड आंदोलन के दिसा यह संअद जहीं। इसके लिये आदरबक है कि हमारा समाज गाय के साथ हजारै भावना काल सम्बन्धी को समझे गोलेंद्रा और गोवर में लक्ष्मी का बास है। इन नखी की पहिचाने तो निश्चित ही एक जीर्ण श्रीण लड़खड़ाते राष्ट्र की जगह इस एक समर्थ और शक्तिशाली भारत के मिर्माण की और, जहां गोरस की अधिनारी फिर चहें अवसर हो सकते हैं। समाज के लोक शिक्षण और लोक जागरण की दृष्टि से इस पुक्रियका में चित्रों व सत्य आदा के माध्य**ु के** बैंजोतिक तस्वी से श्री गोवंद्य का महत्व बताने का स्तुत्प प्रयास किया।

 $||$  3112  $||$  $d$  $d$  $d$   $||$ O  $\circ$  $\circ$ िसंघल

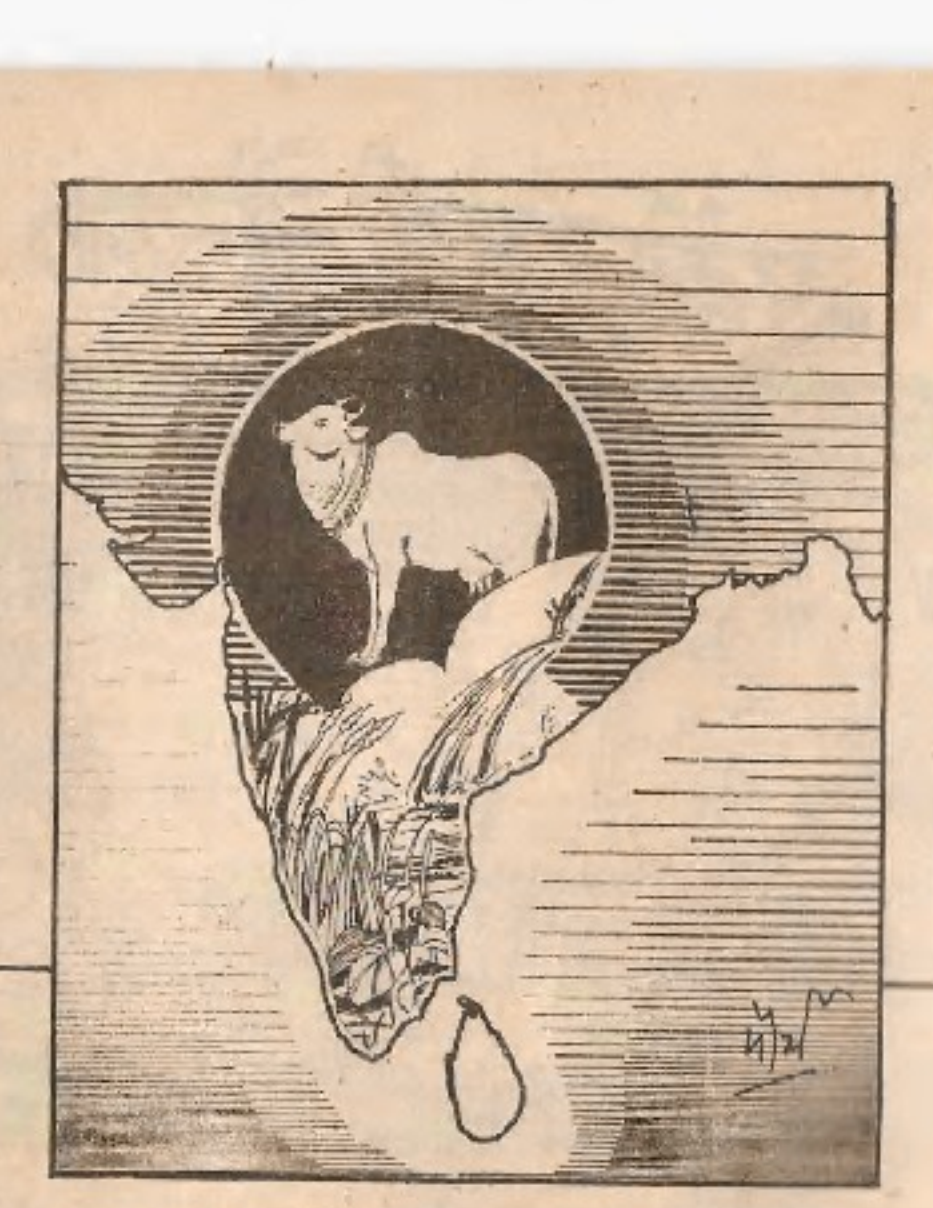

।। अमूषि और कृषि प्रधान भारत ।। प्रकृति रुपा जाय और धर्म सदृश बैल ये दोनो ही भारत के दिव्य अव्य कप की अगधार शिला हैं। गौ धर्म अर्थ काम मोक्ष चारों की चाला है। इसी लिये गौमाता को काम होनू भी कहा गया है।

पृथ्वी पर मुसिसल गौ परभशास्त की प्रतीक स्थरूपा है। उसकी स्थाप्यम लेदों में भी साध्य नहीं है। यो पिश्च की माता है। यह पार्पिय जगत में जितना सत्य है। छसरा भी अधिक इसका महत्व आधारिक शाह

गौरक्षा के पावन यज्ञ में सभी पंथो के संत-महंत एक लंबे समय जे जुटे हुए हैं। अलकबीर विरोधी आंदोलन में भी पूज्य महंत नृत्यगोपाल दासजी महाराज, पू. पेजावर स्वामी विश्वेशतीर्थजी प्रणवानंदजी<br>महाराज परमानंदजी, चिन्मयानंदजी महाराज आदि सैंबडो संतों ने प्रत्यक्ष भाग लिया। पंच खंड पीठाधीश्वर आचार्य श्री धर्मेन्द्र जी महाराज एवं दर्गा रुप साध्वी ऋतंभरा जी ने तो अपने ओजस्वी भाषणों से जागरण भी किया और पशु रक्षकों का नेतृत्व भी किया। परन्तु इस आंदोलन में सबसे पहले जैन संतों व साध्वियों का प्रेरणा-प्रयास था। - प्रस्तृत है उनमें से कुछ के श्री वचन

"अहिंसा परमोधर्मः" को विश्व बर में गुंजाबमान करने वाली 'श्री विश्व हिन्दू परिषद के द्वारा जो गो वंश रक्षा का अभियान चलाया जा रहा है, उस आन्दोलन के लिए मैं अन्तः करण से आशीर्वाद भेज रहा है। आज भारतीय संस्कृति को बचाने के लिये हम सभी को प्रण लेना होगा, मात्र गौ वंश रक्षा नहीं उससे भी बढ़कर सर्व प्राणि रक्षा तक हमें अभियान चलाना होगा। मांस निर्यात नीति को बन्द कराना होगा। बुचड़खानों पर रोक लगानी होगी। सरकारी स्थानों में मांसहार के बदले शुद्ध अन्नाहार चलाना होगा, पाठ्य शिक्षा के पुस्तकों में तथा प्रचार माध्यमों में हिसाचार के अंश दूर कराने होंगे। आपके कार्य को सफलता मिले और देश भर में संत शाही को फिर से आये। पुनः अभिनन्दन के साथ जय -- आचार्य कला प्रभु सागरसूरीश्वर जी, महाराज वाड़मेर। अहिसा।

राष्ट्र का सबसे बड़ा कलंक याने हैदराबाद के पास बना अलकबीर कत्लखाना उसे हटाना है। उसे मिडाना है। हैदराबाद कच्छी भवन में चातमांसार्थ विराजमान जैनाचार्य श्री, कला प्रभ\_सागरसुरीश्वर जीने अहिंसक समाज का आहवान चार महिने तक लगातार यांत्रिक कत्लखाना विरोधी वातावरण रहा और आचार्य श्री के अपने प्राण तक अर्पण करने के लिये उदघोषणा सनकर हिन्दस्थान का अहिंसक समाज जाग उठा डपवास घोषणा सुनकर देश समर्पित हिन्दू सेंस्कृती रक्षा के लिए सदैव विश्व हिन्दू<br>परिषद के महामंत्री श्री अशोक जी सिंहल श्री आचार्य श्री के पास पधारे और उपवास नहीं करने के लिये विनंती की और परिषद की ओर से आचार्य श्री को आश्वस्त किया उसके पालस्वरूप सिंहल जी के मार्ग दर्शन में एवं अ.भा.यांत्रिक कत्लखाना हटाओं समिति के राष्ट्रीय संयोजक श्री. हकुम चन्द सावला के नेतृत्व में देश भर में कल्लखाना इटअने का जोरदार आंदोलन चला । आज आन्ध्रप्रदेश से अलक़बीर कत्लखाना हटकर पं. बंगाल में लग रहा है, अहिंस प्रेमियों का कर्तव्य है कि उसे सफल होने न दें।"

-- बाल मुनि जी महाराज (आचार्य कला प्रभु सागर सूरीश्वर जी महाराज के वरिष्ठ शिष्य)

स्वस्थ भी या गोबंश ही नहीं बिना दुध की भीएं और बुढ़े बैल जब तक भी मुत्र एवं गोबर प्रदान करते हैं तब तक उनसे धरती की उपजाऊ शकित, वायुमण्डल की शुद्धि तथा मानव स्वास्थ्य में वॉद का जो काम होता है, वह किसी मशीन के द्वारा लाखों करोड़ो का खर्च करके भी संभव नही है। गौ धन बचाने पर ही अपना देश ऋण मुक्त होकर अपनी ताकत के बल खड़ा रह सकेगा ऐसा विश्वास है। - बाणी भूषण साध्वी प्रीतिसवाजी

(रायपुर)

भारत में कल्लखाने अहिंसक संस्कृति का खुला अपमान है। उपाब्याय मुनि गुप्तिसागर जी दिल्ली

''मांस निर्यात भारत जैसे देश के लिये अशोभनीय है। हैदराबाद, बम्बई आदि स्थानों पर बड़े पैमाने पर पशु वथ चल रहा है, जिसमें कानून के बावजूद भी काम में आनेवाले पशु अवैध रूप से<br>कत्ल किये जाते हैं, पर इसे रोकने का मूल दायित्व सरकार पर है। - अणुवत अनुशासन श्री तुलसी जी महाराज, नई दिल्ली

भारतीय संस्कृति के कलंक आधुनिक बुचडखानों का अहिंसक समाज को संगठित होकर विरोध - दिग्मबर जैन मुनि आचार्य विद्यानंद जी महाराज - दिल्ली। करना चाहिये।

विदेशी मुद्रारुपी जड़ धन की प्राप्ति के लिये देश के पशुधन रुपी चेतन धन का विनाश विवा जा रहा है। पशुभन के विनाश से देश की कोई प्रगति कल्याणकारी नहीं हो सकती।

**NATIONAL PROPERTY AND RESIDENCE OF A SECOND ACTIVITY OF A SECOND ACTIVITY OF A SECOND ACTIVITY OF A SECOND ACTIVITY** 

- दिगम्बर जैन आचार्य विद्यासागर जी महाराज कुब्डलपुर (म.प्र.)

- योगिराज मात्री अरविन्द

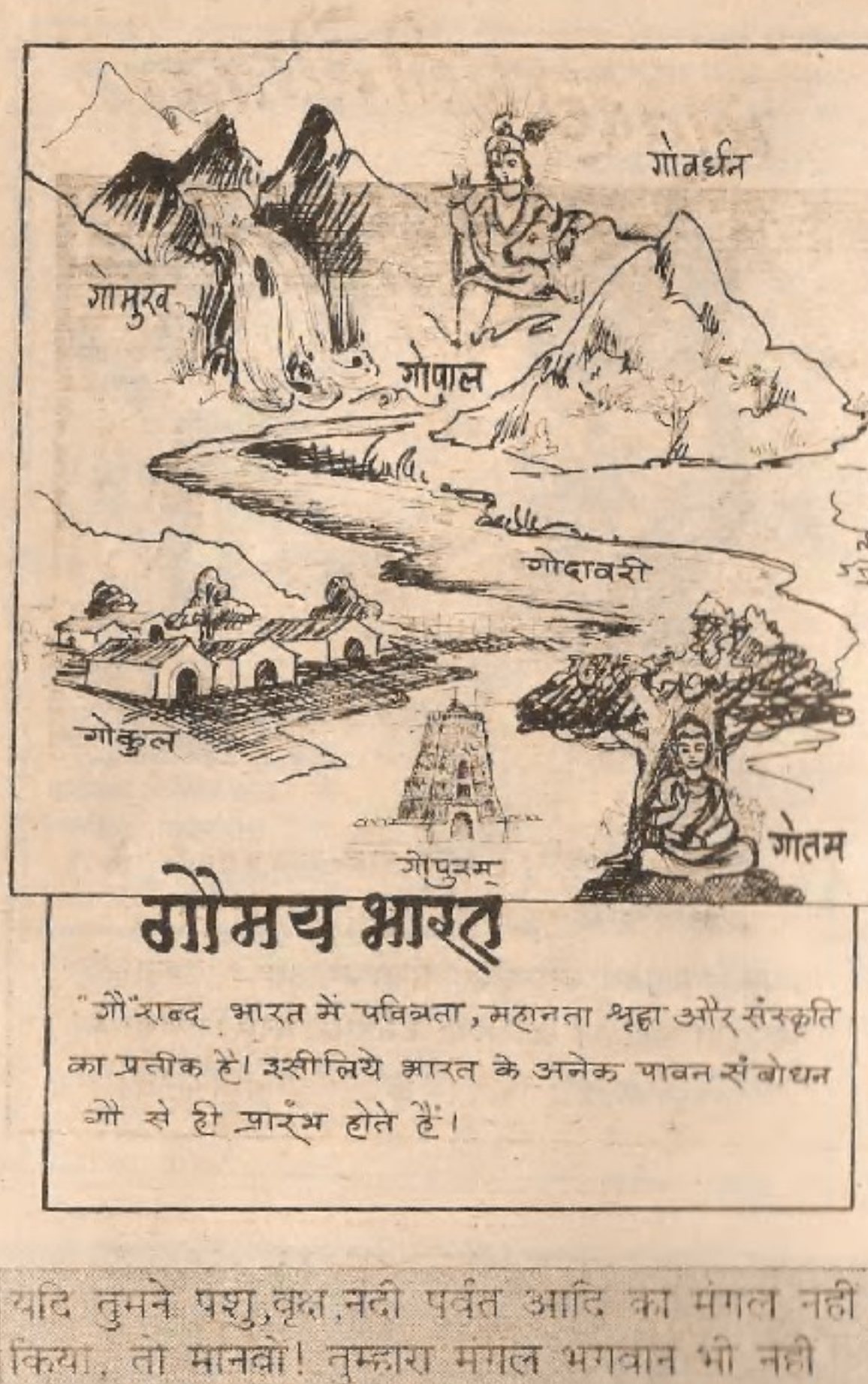

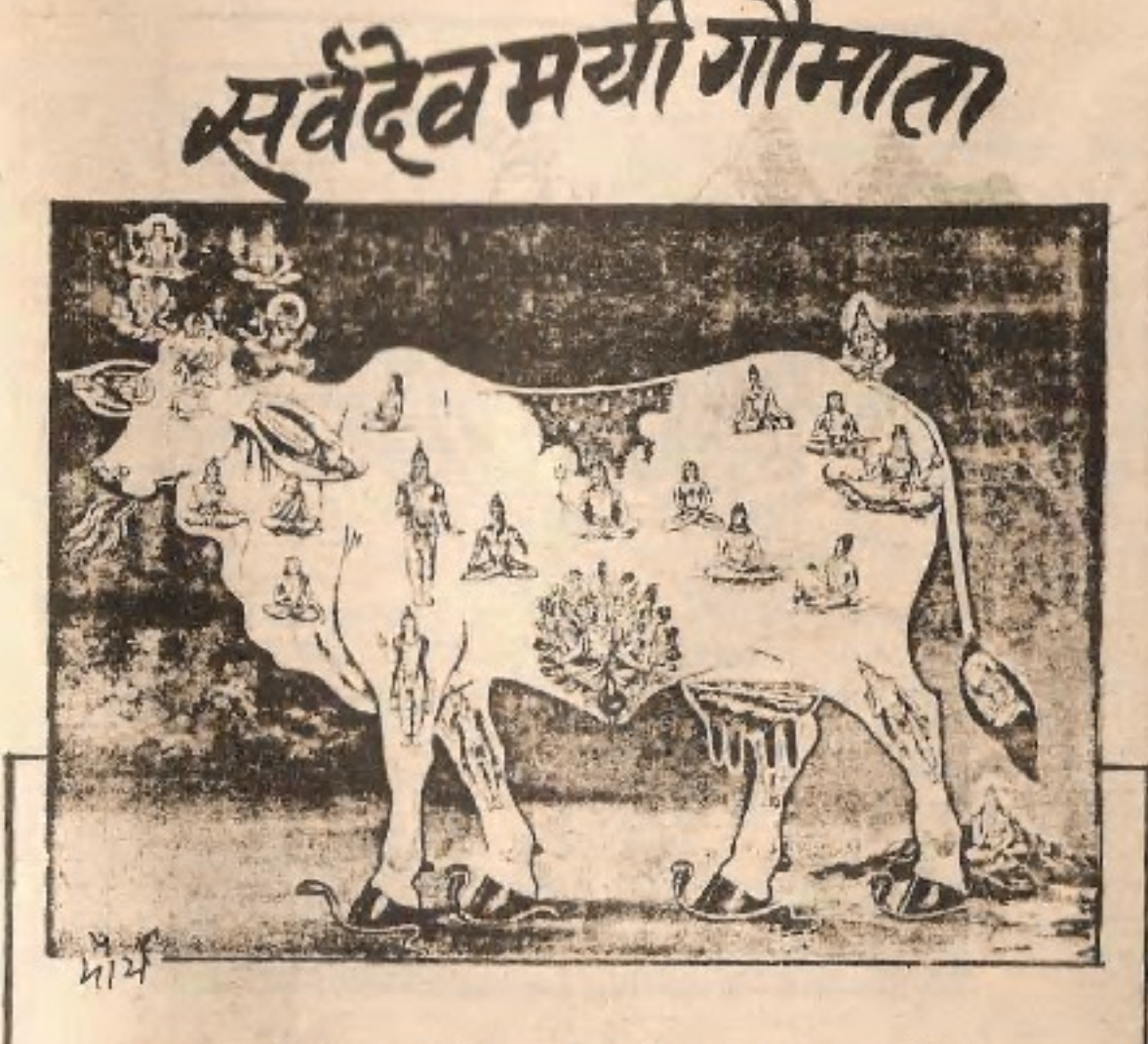

आबत की शास्त्रीय एवं लोक भान्यता है कि गाय के रोम-रोम में असंख्य देवताओं का वास है। अंतः गों सेवा-पूजा से अनेक देवताओं की पूजा का फल या कब्ट देने पर पाप मिलता है!

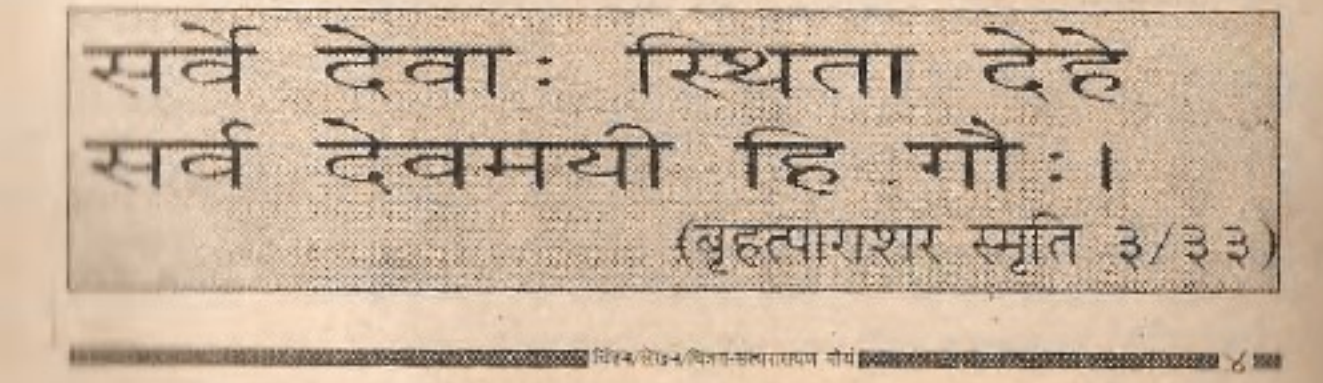

गोवर्धन गोदावरी कर सकते - आचार्य श्री धर्मेन्द्र जी महाराज

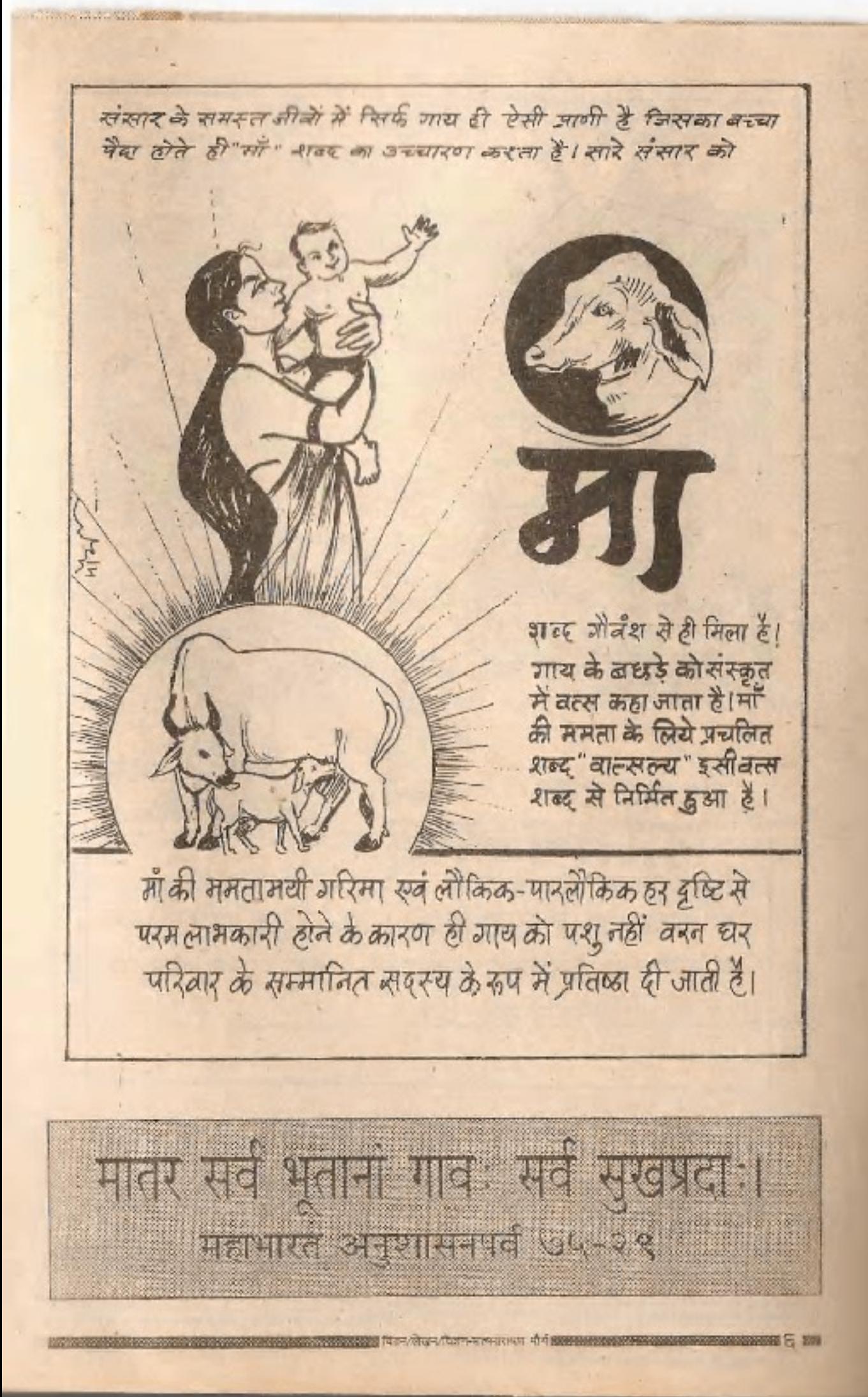

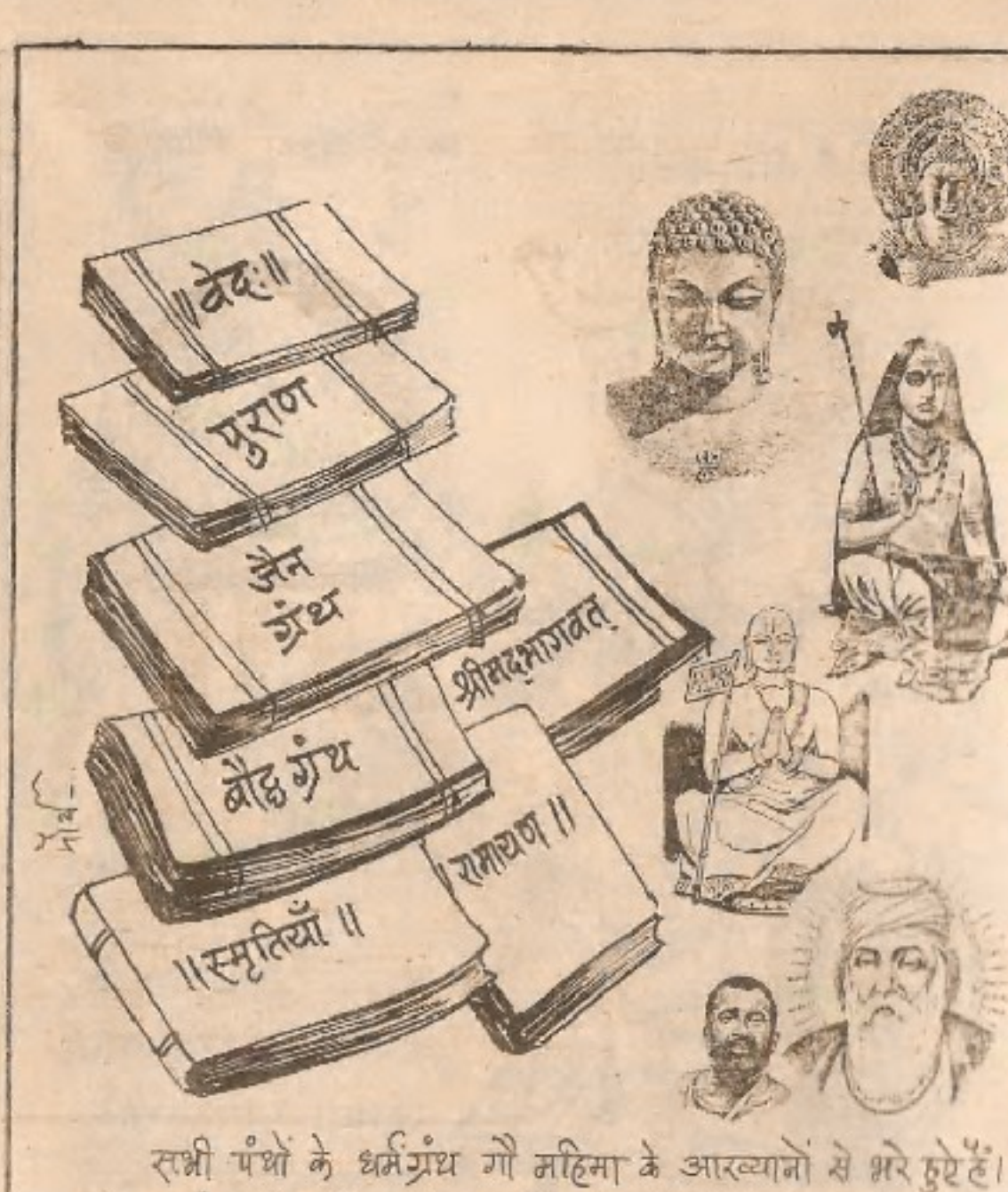

रिन्द ग्रँथ ही नहीं मुस्लिम और ईसाई ग्रँथों में भी गोमहिमा" पर भली भाँति प्रकाश डाला गया है। गोरक्षा का आदेश दिया है।

त्वं माता सर्व देवानां त्वं च यज्ञस्य कारण। त्वं तीर्थं सर्वतीर्थानां नषस्तेस्तु सदानपे।। है निष्पापे गौ! तुम सभी देवताओं की माता हो। यज्ञ वंग आधारभूता हो। तीर्थरुपा हो तुम्हे चारम्वार ममरकार है।

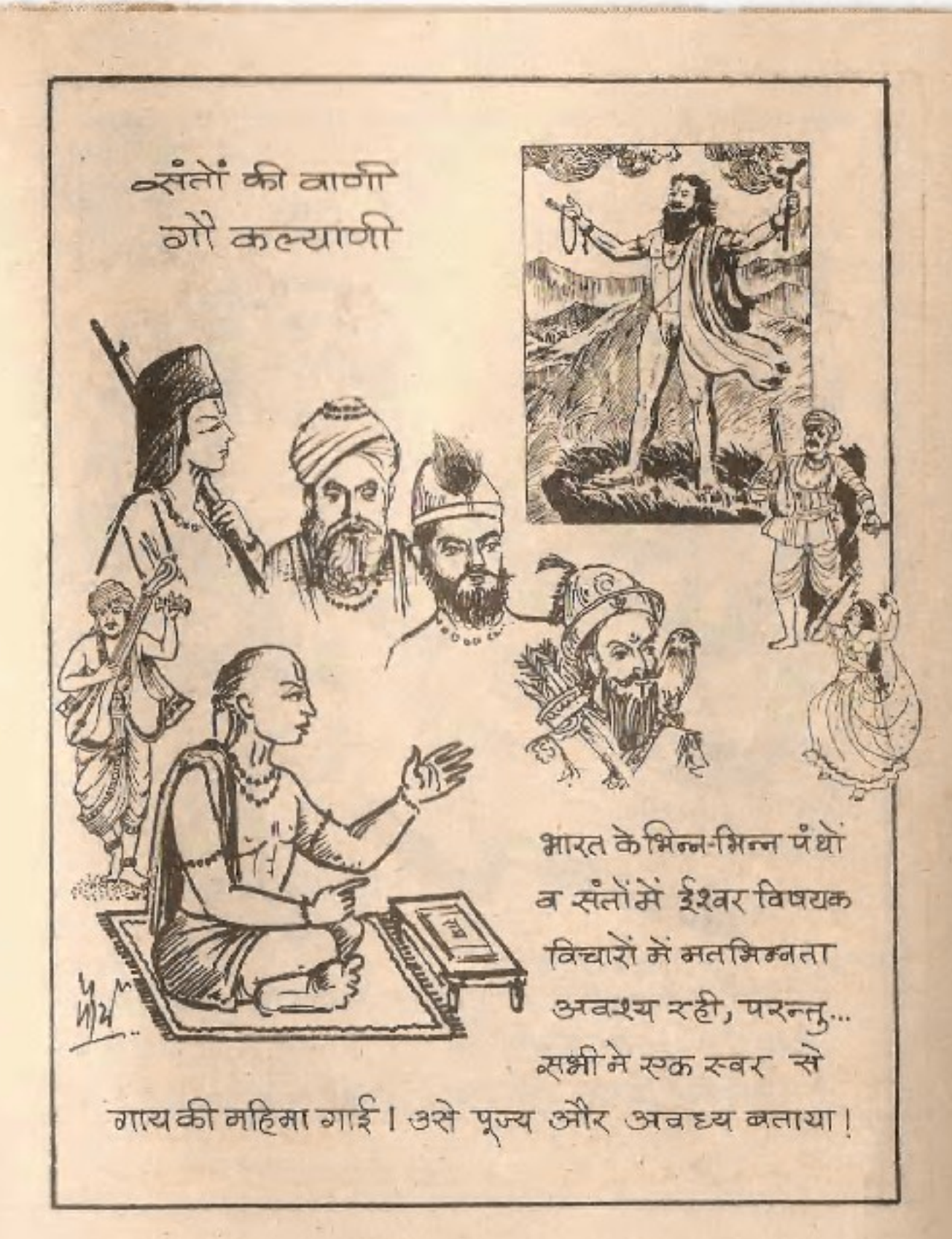

यदी देह आजा तर्क गाहे खपाऊं। मो घात का दश्त जमत से हटाऊँ। आसपूर्ण करो तुम हमारा मिट कष्ट गौअन छूट खुट भारो। 

राक्षसी आतंक व अत्याचार से गरते ग्री साता की करूण-कातर पुकार से ववित होकर परमणिता रुवर्य अवतार लेकर पृथ्वी को अर मुक्त करते हैं। ... जी हत्यारे राक्षस हैं ... प्रभु द्वारा उनका सर्वनाश निश्चित है।"

"वेश का नौजवान जोंमाता की पुकार सुनकर सड़कों पर<br>उतर आयेगा और वेश की धरती से जाहत्या काकलंक<br>अपने रक्त से धो बेगा"... (बाबा की घोषण सत्य सेतीजानी है)

विष्ठ धेनु न्युर संत हित ... . . . . ..... लीन्ह मनुज अबतार । - ब्रह्मलीन ब्रह्मर्षि देवरहा बाबा सालिक श्रद्धा धेनु सुहाई। जो हरिकृपा हृदय बस आई संग गो ततथारी भूमि बिचारी परम विमल भई सोका। संत तलमीटास

राम राज्य की नींव जासिवा आदर्श रामराज्य की परिकल्पना को साकार करने के लिये महर्षि वशिष्ठ ने राजा दिलीप को गोसेवा कानिर्देश दिया।'नन्दिनी' गाय की सेवा सब रक्षा के लिये अपने जीवन को दाव पर लगाने का आदर्श उपस्थित करके राजा दिलीय ने अपने कुल में 'सामावतार' का सौभाग्य पाया.  $n/2$ . महाराजा दिलीप की भाँति ही महाराजा अन्तंभर की<br>गोसेवा की कथा भी शास्त्रों में अर्जित है । सत्यकाम जाबाल को गोसेवा से बढ़ाज़ान की पापित, सहर्षि च्चयन आरा अनुल सम्पदा - राज्य आदि ढुकराकर<br>अपने मूल्य के रूप में राक गाय स्वीकारना अगदि उदाहरूलों से जहाँ गोसेबा की पाचीन परिपादी का ज्ञान होता है वहीं यह भी सिंह होता है कि लौकिक<br>पारलौकिक हर इच्छि से गोसेवा अमोध फलदायी है। सच्चा गौ सेवा स्वर्ग या गोलोक को

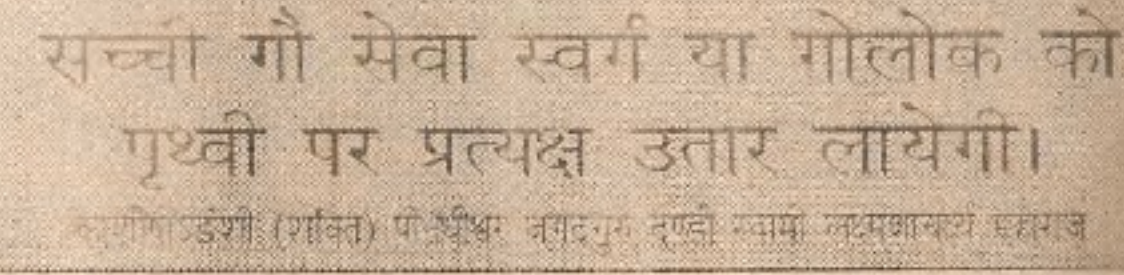

गोपाल ..... गोद्यातकों के लिये काल !

भगवान श्री कृष्ण ने कंस बारा संचालित अनेक गोपाती कत्वास्वानों को ध्वन्स्त किया। कालिया, बकासुर, अधाराह आदि के वध की कथाओं में उसी का रोचकवर्णन है। गोरक्ष्ण के लिये शस्त्र उठाना श्री कृष्ण की भक्ति ही है.

जेहिन्डोह देस थेनु द्विज पावति। नगर गाउं पर आग लगावति।।

(श्रेष्ठं सीरत मानस १-१८३ %)

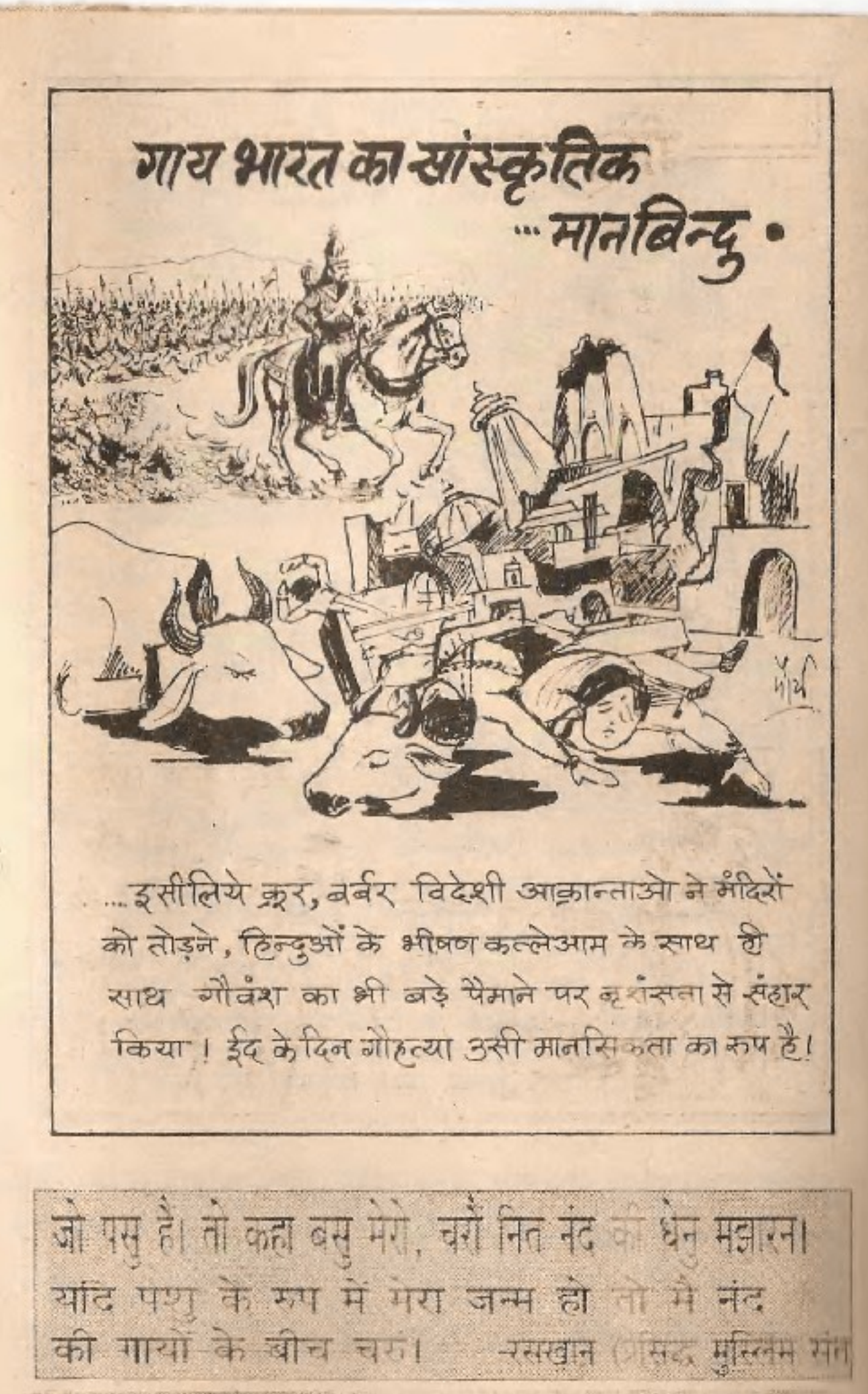

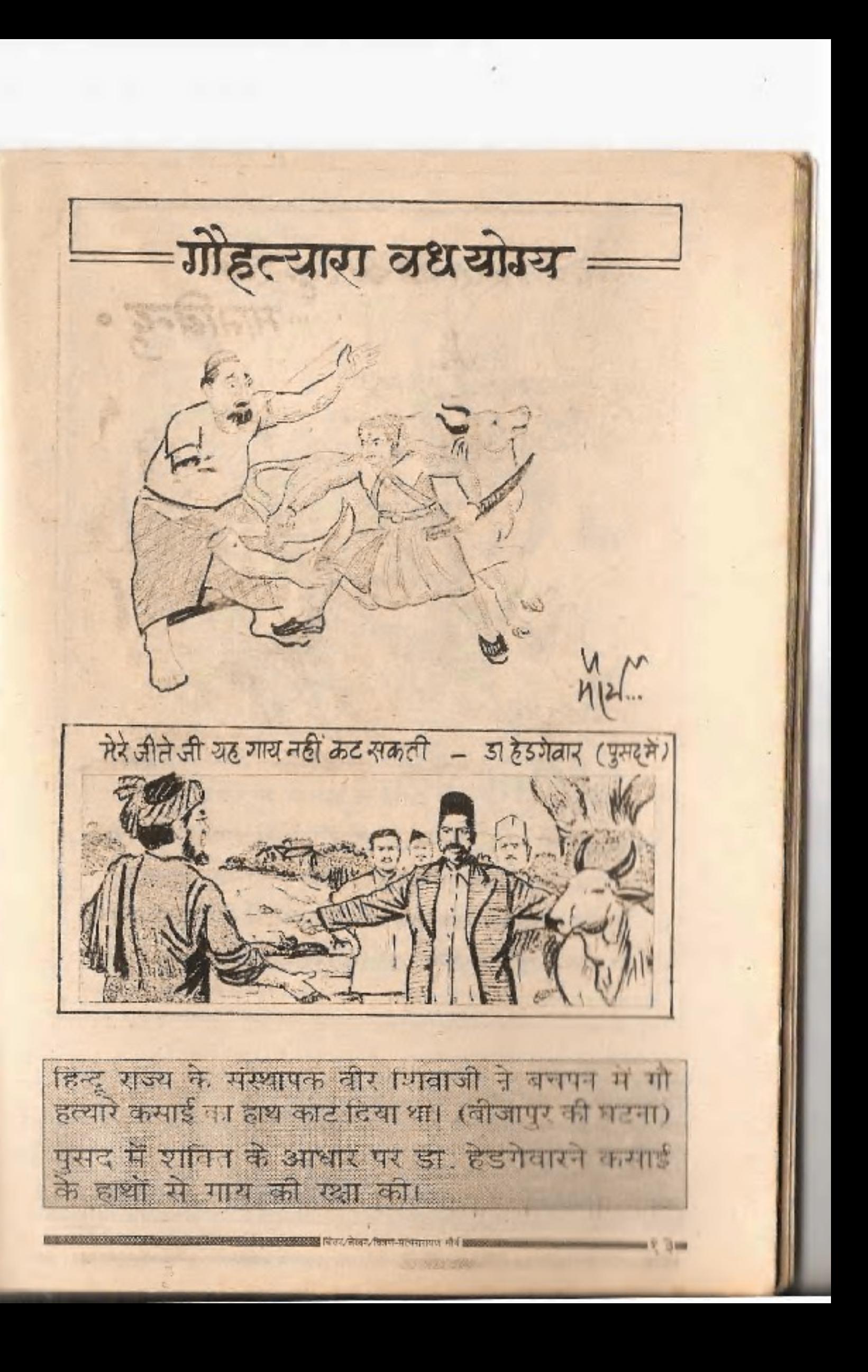

की क्रांति के मूल में भी जीहत्या का विरोध ही था। कारतूस में गाय की चर्बी लगाने के विरोध में क्रांतिकारी शहीद मंगलपाण्डे ने सशरूत्र विब्रोह करके गौहत्यारे अंग्रेजों को मौत के घाट उतार कर रवतंत्रता संग्राम का बिगुल बजा दिया था ।

and yet competing by its in appearances and अंपनी का शासन है। जो यो रूप्या की बफालान कर रहे है। यो हत्यारों को मरक्षण व रह है। दारा की साम्बद्धवाक स्कानसा के लिये उन्हें उस्पाई केवली हैं। सम्पन्न हैं - बाबा

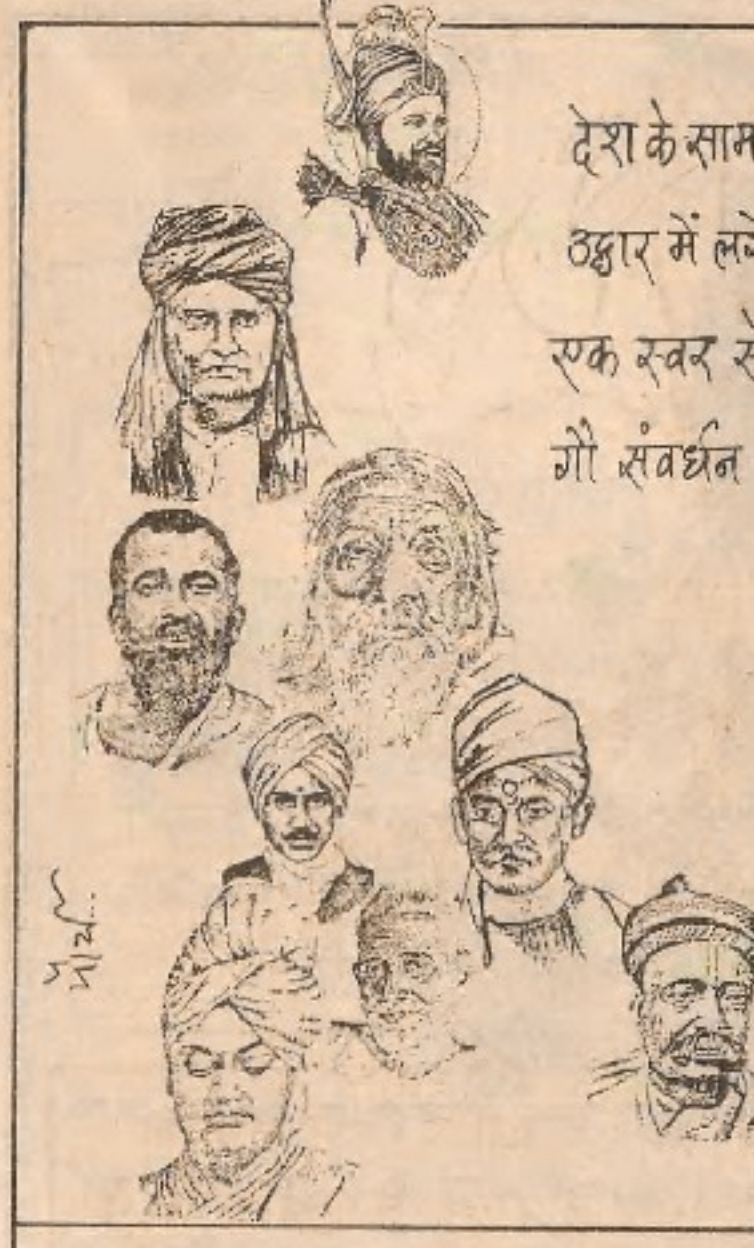

स्वतंत्रता संग्राम में लगे नेताओं की स्वष्ट चोखणा थी कि. रूवतंत्र्यता प्राप्ति के ब्राद में सम्पूर्ण देश में पूरी तरह से

सम्भूर्ण गोवश की हल्या पर कानून द्वारा प्रतिवंध लगे बिना गौ मंबर्धन की बात करना केवल धोखापड़ी ही 高 - ब्रह्मलीन पुज्य स्वामी करपात्री जी महाराज

देश के सामाजिक स्प्वं राजनैतिक ठक्वार में लगे सभी महामानवोंने एक रुवर से गौहत्या बँदी और गों संबर्धन पर ब्रल दिया था. गौहत्या बंदकर दी जायेगी !

परकीय आक्रान्ता मुगल शासकोनभौतिक न्डप से दमारा नुकसान अवश्य किया। परन्तु अंग्रेजी नानसिकता के गुलाम हमारे अपने ही शासकों ने तो भारतीय सँस्कृति- सभ्यता को जड़ से ही खोद डालने का क्रूर कुकूत्य प्रारंभ किया, जो आज भीजारी है.

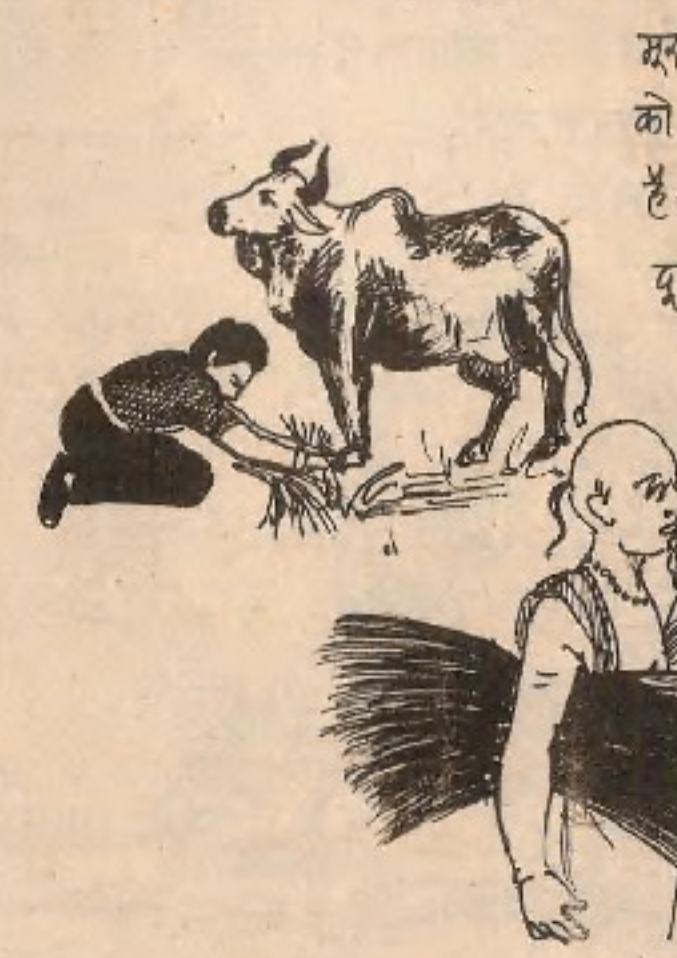

कारतूस में गाय जैया सी चर्बी लगाने पर जिन भारतीयों ने जोरे अंग्रेजी शासन को उरबड़ फेंका वर्तमान में चर्बी युक्त ची और जीमांस ले जन पेटसी खाद्य प्रेम से रन रहे हैं।

जनसत्ता (पेप्सी सॉस में गोमांस) दैनि के भार कर (चिकलेट में गोमांस)

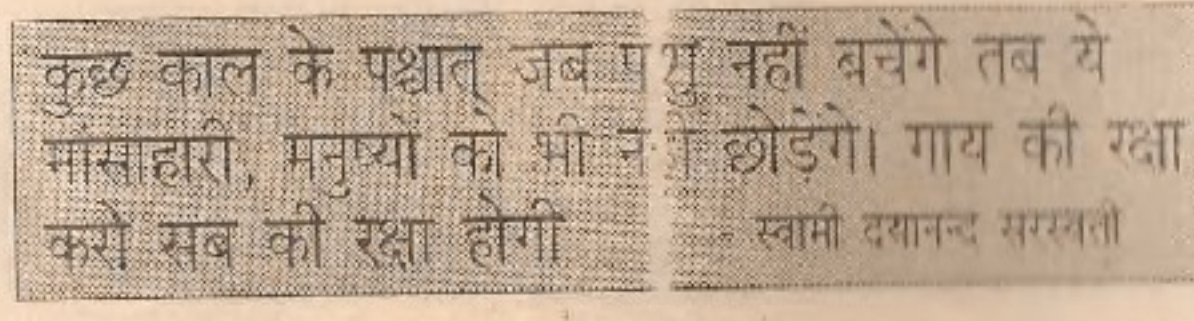

गाथी वादकी हत्यारी

कार्येसी सरकारे

ंगीयद्य मनुष्य वध के समान। जोहत्या जन्दी मेरे लिये स्वराज्य से भी अधिक महत्वपूर्ण पश्न है। 0 विश्व के लिये हिन्दू धर्मकी देन हैं- जीनक्षा । और जी रक्षा के सारा ही हिन्दुओं के हिन्दूत्व का अमितत्व आगे भी रहेगा । अमेरे लिये गाय में सम्पूर्ण जगत समाहित है।

अराजाद भारत की सत्ता रुक गौबिरोधी व्यक्ति के हाथों में सैयने की ख़ब भारी भूल ने बाद के सोर अरमानों पर यानी फेर दिया। हिन्दी की चीर उपेक्षा, स्वदेशी अर्धतंत्र का नाश और चल रही मेरेहत्या उसी भूल का परिणाम है।

नाकृत्वा प्राण्डाा हिसा मांगमत्पद्यते वद्यांद्यत। न च प्राणितश्चः स्वम्थेम्नस्मान्मासं चिवर्जरोत्।। (सनस्मृति ५-४९)

मूर्त्व, पोंगा पठिडत, जानवर को माँ कहते हो, अरे खाना है तो इसका गास स्वाओ ! दूध में क्या रखा है 5

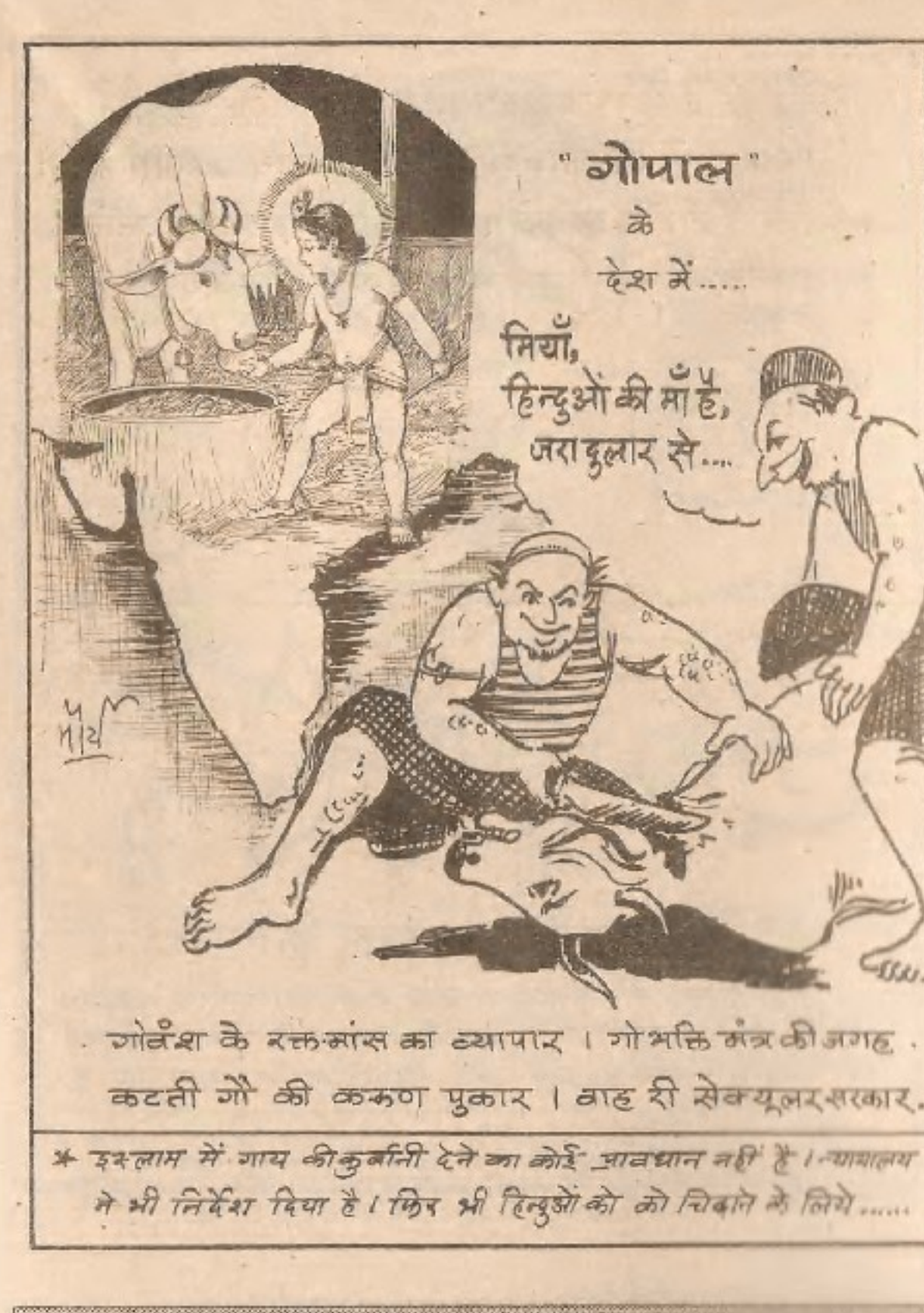

हिन्दण्यानी मध्यता का नाम ही गौरावा है। लेकिन आज जिन्द-स्थान में मास की हालत उन देशों से खराब है जिन्होंने कभी गोसेवा का नाम नहीं लिया था। - आचार्य विनोबा भावे

• त्याग्गमत्र दे दूंगा यर गौठत्या बँदी के आगे नहीं कुकूंगा। **• राज्य सरकारें ना जीवंध निषेध कानून बनायें ना पास होने दें।** • भोजन में गों मॉस का प्रयोग ब्रदायाजाये । दबाइयाँ भी बनाये। • दिल्ली और मुंबई में बड़े बड़े करलस्वान स्वोले जायें। जय महात्मा गांधी ।

तब से लेकर आज तक जाँची जी के इन्ही बगुला भगतों (कांग्रेश) की ध्वत्र-ध्वाया में गौगाता के रक्तमांस का राष्ट्रधाती व्यापार वैध एवं अवैध कप से लगातार जारी हैं ।

संदर्भ गोमाता का विनाश-सर्वताश- श्रीरामशंकर अग्निहोत्री (लेखसे)

हमारी जिस पवित्र भावना को ओरंगजेव, महमूलफानवी, जेमरलग नहीं खत्म कर सके उसी परम पांवन भावना को श्रद्धा को हिन्दुआ में ही उत्पन्न होने वाले कुछ नेवाओं ने अपने ही होया समाप्त कर डाला - व्यक्ती काढ़करकरावर खमंडण केवड़ में महाव

" जोपाल" क्रे <u>केश में</u>.... हिन्दुओं की माह जरादलार से

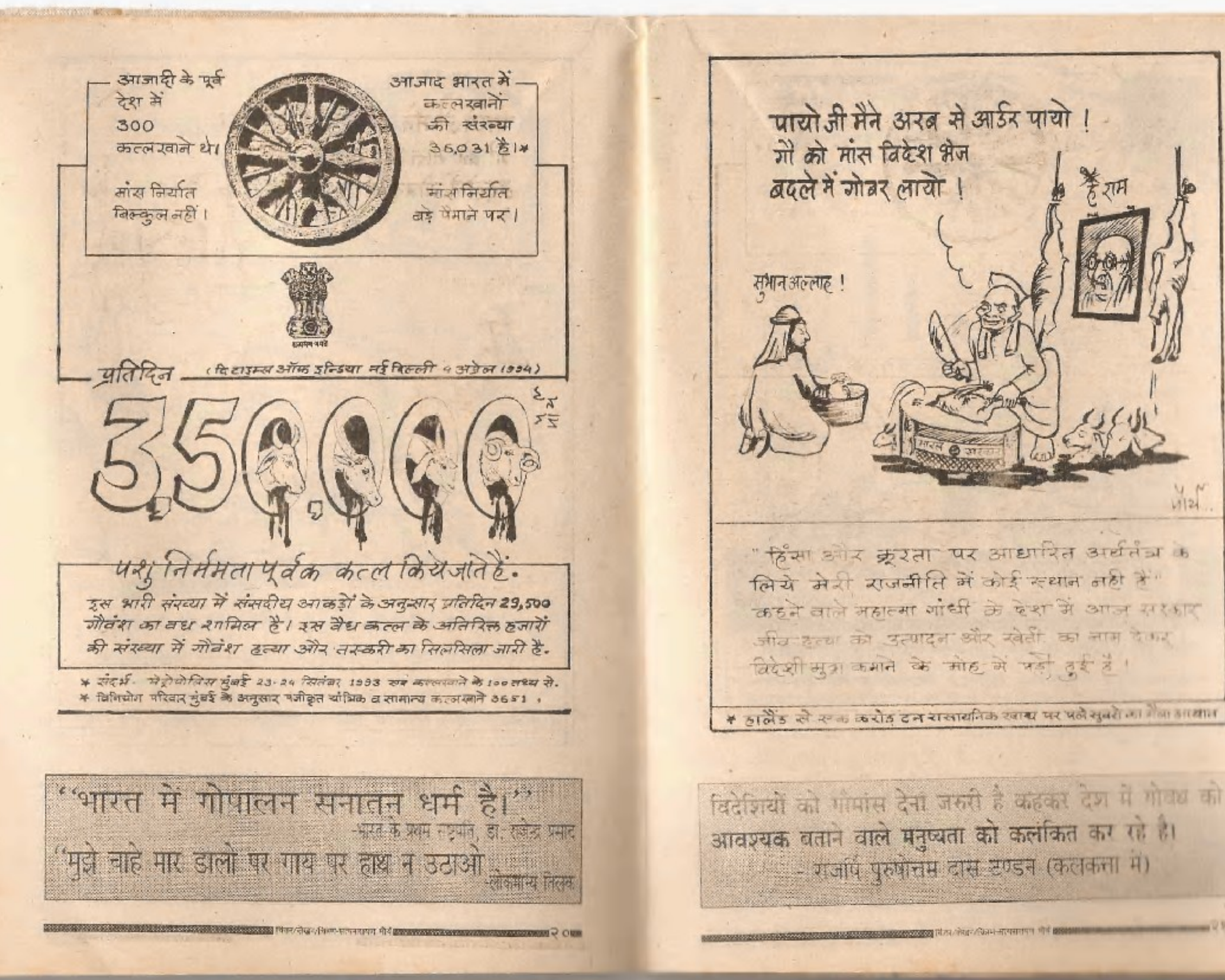

 $11124$ **COMMERCIAL VIEW** 

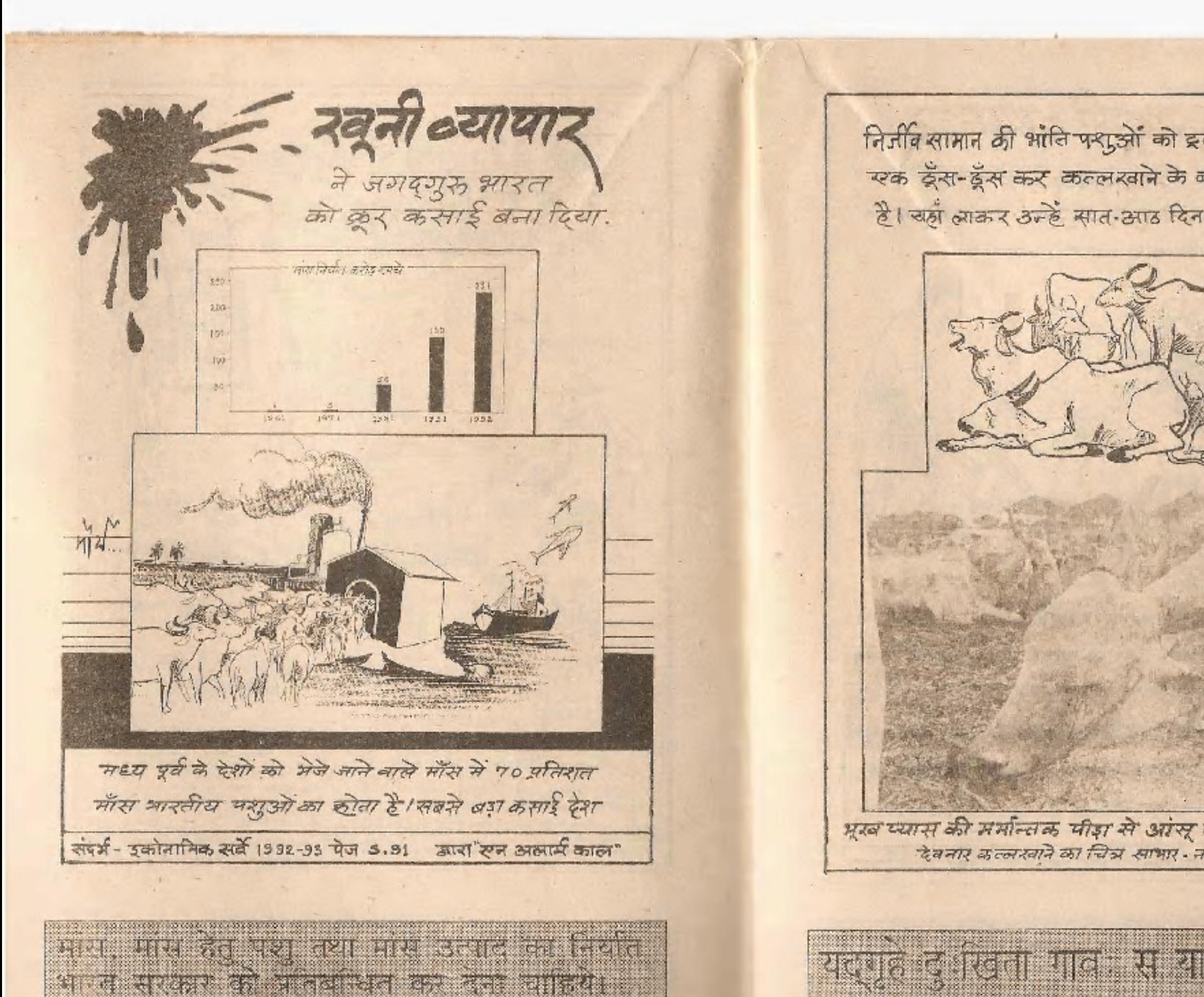

is in the start of the start to a finite state of the first of the state of the state of the state of the state of

**CONTRACTOR IN THE CONTRACTOR** PERFECTIVE AT 6 **REPAIRING CONTRACTOR CONTRACT** 

![](_page_12_Picture_3.jpeg)

सीविधान में निरुपयोगी गोवश को काटने की छूट है। इसी का सहारा लेने केलिये स्वस्थ बैल आदि पशुओं को करतम हथकेओं बारा अपैग उनाकर खुले आम काट दिया जाता है.

![](_page_13_Picture_1.jpeg)

कल्लात्वानों में पशुओं के स्वास्थ्य निरीक्षण के सिये एक शासकीय पशुचिकित्सक नियुक्त रहता जो जांच करके वसके निकप्रशेशी ठोने का प्रमाण पत्र देता है। आमतौर पर उसे शोड़ी सी रकम देकर पटा लिया जाता है। यदि जॅक्टर रेसा करने से मना करता है तो उसे मारा पीटा भी जाता है। ईश्गार कल्लखाने में डॉक्टर पर प्राणचातक हमला इसीका उसहरण है।

संदर्भ - ईदगाह प्रकरण के समय समाचार पत्रों की खबर के अनुसार

केलखने बदल देते हैं दूध की धर लो खुन के मिनोने धर्मों में। आपको नास को जरूरत विल्कृत नहीं है क्योंक यह आपनी तदहमती, आपनी पढ़ा समझ, और आपके राष्ट्रीय अर्थ तथ के लिये अभिकार है। यह हम पह पूर प्रतियों की जीती सत्ताती रूद्रे हैं का फिर इस देखेया मे किसी आदर्श स्थानमें की कल्पना हम कैसे कर सकते हैं. - जार्ज आल्बर्ट आइन्सडीन

भूरव से व्याकुल मृतप्राय पड़े पशुओं को चसीट अंत्र के पास लाकर पीट-पीटकर खड़ा किया जाता है स्प्वं उसका रूक पैर पुली से जकड़ाजाता है।

इसके बाद में उस पर उबलता हुआ पानी च्येड़ा जाता है ताकि खून का पूरे शरीर में तेजी. से संचार हो सब पशु का चर्म भी नर्म हो जाये।

भारतीय चमड़ा अनुसंधान के अनुसार 1987 में 1 करोड़ 80 लाख गोलान

जिस देश में प्रमुदित गाय के रभाने के स्वर सुनाई देते थे। आज उसी देश में गो एवं अन्य पशुओं का दारुण क्रेदन गूंज रहा है। यह घोर पतन गेकना ही होगा। - श्री. के.एल.गोधा उदयपुर. BERBERG Fürst (Ping) / Ferst anystement / CH pressure and commitments in the commitment

.... इसके बाद पुली ऊपर उठने लगती है और पशु रुक पैर पर लटका दिया जाता है। क़साई उल्टे लटके पशु की गलनस (जेगुलर-बीन) काट देता है ताकि पशु मरे नहीं और उसका खून दिस दिस कर निकल आये !

![](_page_14_Picture_1.jpeg)

दाट देता गी उत्सारों के लित में काफ़ा काल बाला। हे पापी सरकार पाय का खून बहान बाला।

![](_page_14_Picture_3.jpeg)

भरे जीह की खाल से लोह भरम हो जाया - संत कबीर दास

इस चोर पाप के जिम्मेदार मंस ब नगड़ा निर्मात करने वाली सरकार के साथ ही वे लोग भी हैं जो समो का आशोग बड़ी मात्रा में कर रहे हैं। नर्म नामड़े के  $-27 - 8 - 8 - 1$ मिर्बल को ना सताइय जाको मोटी हाय।

![](_page_15_Picture_0.jpeg)

यदि गौ और गोवंश नष्ट होता है तो देश को नष्ट होने से कोई बचा नही सकता! का सामा महाप रायानंद

![](_page_15_Picture_2.jpeg)

शोकत्या देश का रुक धार्मिक प्रश्न है- तो मोवैश हत्या भी उतना ही धार्मिक रुव आर्थिक प्रश्न है। इसके अलावा यह भी विवादित किन्द्र मानवीय प्रश्न है कि पशु को कला" के नाम पद मर्मान्तक भीड़ा देते ढुरे तड़ण-तड़ण कर क्यों मारा जाता है । धर्म के नाम पर इक्का- दुक्का बलि पर तुफान उठाने वाले कथित समाज सुधारक मुसलमानों बारा कल्ल पर....?

जहर उगलने वाले सापों को दूध पिलाते हैं हमा दूध देने वाली गाय को उधेड़कर खा जाते हो तुम। गो हत्यारों से कैसा बन्धुत्व? आधार्य श्री बर्मेंद्र जी महाराज

क्रमबरव्त काफिरों जैसी बातें करता है। अगर बिना तङ्पाये मार दुंगा तो इसका मांस इसलाम केअनुसार हलाल नहीं रहेगा. हराम हो जायेगा!

![](_page_16_Picture_0.jpeg)

सिंग्गाइर रूशियम मॉस कम्युनिकेशन दिसर्च इंफ्रेक्शन सेन्टर के अनुसार भारतकी<br>74% ट्रिशा का उत्तर दायी "दूर दर्शन है। बिज्ञापन" तथा मांस पकाने की बिसियाँ हिंसा की मनोबनि भउका रही है।

ईशाबास्थमिद सर्वे योकश्चित जगत्याम् जगत। तेस्लावर्तन भजीया गा गा कस्यारगढनम् उपावास्वापाषाठ ईस जगा में सके व्यान है। अपने मूल के लिये दूसरों के आंदराय का अधिकारा मत करें।

![](_page_16_Picture_3.jpeg)

![](_page_17_Picture_0.jpeg)

मस नियातक किळावारी स्थापित और परमाध्रम किस्सी देवगाड़ आगेदा माहत देवनार, कलकता उत्तरा, गाडवरिज, गारी गारी, देशापर, अत्यंकपीर, आंध्यप्रदेश, डैंद्ररावाद्, अलंकवार, अल्लाना, नगोवेरला मंत्रार्धार, आनंदपुरम्, मदान, पौराण्यूर्, गौरापेय, कोडोसेंबर, पंजाब, डेराबरसी हिम्मपर्शपदेश, श्मिनेता, महाराष्ट्र असमदेनगर (चलरहा) एक खुलन बाला है, थाणा, मध्य प्रदेश ग्वालियर, लिहोर सोलस्वर्डी, रामार आयात अप्रेम (२), करत (३), उ.प. (४) जाम कम्पार (२), निहार (४)

भारत में गाय अपनी उपयोगिताओं के कारण आर्थिक इकार्ड के रुप में जानी जाती रही है। इसीलिये किसी भी व्यक्ति की समृद्धि उसके सोने चाँदी, भवन, जमीन आदि के बजाय उसके पास उपलब्ध गोसंझा की संख्या से आँकी जाती थी। गोसंश को गोधन कहा जाता है। सेसा चेतन धन जो लगातार चुणात्मक रूप में बढ़ता जाता है। थोड़ी सी विदेशी सूधा के लोभ में इसे नख्ट करने का फल हुआ कि "सोने की चिड़िया" कहलाने वाला समूह भारत आजकल विश्व के सर्वाधिक कर्जदार देशों में प्रमुख रुधान मर है। बैसे बैसे जोबंश कटता गया भारत की गरीबी, मॅल्गाई और कर्ज बढ़ता गया.

SCR

गोर्वशै काकत्ल देश के अर्थतंत्र सोभिस्तुल्य न पश्यामि धर्म क्रिबिदहाच्युत। महाभारत अनुशासन गर्ने ५१-२६ है अच्युत में इस संसार में भी धन के सदृश और कोई धन नहीं देखता है। क्राइड्स वित्तर सेखन/विश्वय-सत्यगरायतः गौर्व हा

ख्य रासायनिक खादका बढ़ता प्रयोग छ  $\Box$  घटता कृषि उत्पादन $\Box$ 50  $10$ दास्तायनिक खाद नशीली दवा के समान है। जिसके प्रयोग से प्रारंभ में तो अपत्यादिग्त लाभ होता हैं। परन्तु धीरे-धीरे यूरिया की मात्रा बढ़ती जाती है और उत्पादन लगातार घटता जाता है। अंत में रह जाती है बैजर - ऊर्सर भूमि । अकाल की ध्राया !! अपने अनाज और रासायनिक खाद का बाजार बनाने के लिये भारत में कल्लखानों की बाढ़ खरे मांस भक्षण की घूणित परम्परा को बढ़ाया जा रहा है। विदेशों की इस कर चाल में फंसकर हम रुक्य अपने मैविक खाद के अंडार पशुओं को कोर्ट जा रहे हैं। संदर्भ-(इंडिया 1990) नरे जनार से भारत को बर्तमान परिस्थिति में गोहत्या निषेध से बुदकर कोई वज्ञानक तथा विवेकपूर्ण कृत्य नहीं हैं।'-जयप्रकाश नारायण गमप बसते लक्ष्मी। गोमय अर्धात गोवर में लक्ष्मी जी वास करती है।

![](_page_18_Picture_1.jpeg)

![](_page_18_Picture_2.jpeg)

परिचमी देशों की कूटनीति और कांग्रेसी नेताओं के सबार्ध ने भारत की परम्परागतकविकी भारीलागतवाला उद्योगवना दिया.

भारतीय कृषि बिना पूंजी वाला ऐसा संधा था जो यह कसमान पावन माना जाता था। कृषक को अन्नदाता का संबोधन दिया जाता था। थोड़े बहुत लगान आदि के अतिरिक्त सारी जागत चूंजी सिर्फ मानवीय श्वाम ही था। ख़ाद गोंवेश आदि पशुओं से गोबर के रुपमें, मूत्र कीटनाशन कृषि-उलगद की ढुलाई खर्च परिवहन भी बैलगाड़ियों से बिना स्वर्ध लेला था। अंग्रेजों में भारत में आने के बाद उसका अध्ययन किया...

और अपने रासायनिक खाद और कीटनाशकों की रवपत होसके, इस लिये भारतीय कृषि की मूलाधार गाय को गौमाता ने रूधान से हयकर रुक उपयोगी यशु स्मेबित किया...प्रचारित किया. ताकि हमारी धार्मिक आस्था ख़त्म हो जाये। यरन्तु अंग्रेज़ें के जाने के बाद अंग्रेजी संस्कारों मे इने हमारे शासकोंने भाग को उपयोगी मानने से इंकार कर दिया। और निरुपयोगी कहकर मोबंश की हत्या करने के लिये बड़े - बड़े शामिक केत्लरबाने रवोल लिये। नेहरु से राव तक यही अंग्रेजी पन धायारहा।

> इसकारण किसानों को मिलने वाली मुफ्त की खाद-दवा व शक्ति समाप्त हो अई. और संहुले यूरिया, कीट नाशकों म डीजलले मंहणाई तो बढ़ाई ही साथ में आरतीय क्रुबि को विदेशी संसाधनों की दसा पर चलने बाला महगा उद्योग बना दिया.

गोवध कारण यह रहा क्लेश दिन हिन है। गोवध कारण गिर रहा देश दिनदिन है। हम दोनहीन बलशीण हुए जात है। गौवध कारण घर रहा शेष दिन दिन है। -महावीर प्रसाद मधुप

![](_page_19_Picture_5.jpeg)

![](_page_19_Picture_6.jpeg)

गौतश एवं अन्य पशुओं से देश को लगभग 80,000 मेगावाट ऊर्जा भिन्न-भिन्न प्रकार से प्राप्त होती है। इसका वार्षिक मूल्य लगभग २७ हजार करोड़रुपरों है। भारत के सभी बिजली चरों की विद्युत ठल्पादन क्षमता २१ हजार मेगावाट है। कृषि कार्य के लिये विद्युत हैं। २५८० अरब डालर का पूंजी निवेश करना होगा। जो भारत के लिये कठिन ही नहीं सर्वथा असंभव है। अंतर्राष्ट्रीय उर्जा सम्मेलन में श्रीमती इंदिरा गाँधी का वक्तव्य (नेरोबी) <u> MENISO NG KABITANG SILI NG KABITA</u>

GINNI WAR SIGNED CONTROL (1883) **BEAT PLATEREISE** 

वर्तमान में देश के कृषि कार्य में द करोड़ बैल ययुक्त है। यदि ये नहीं होगे तो हमें इनके बदले में २ करोड़ डेक्टर्स की अचश्यकता होगी जितकी लागत होगी ४० रुवरब रुपये । अमेर उन्हें चलाने है लिये डीनल वेतु ६४० अरब कु अलग से।

**© ट्रेक्टर मॅहगा • प्रदूषणकारी • निरंतर चिसते हुसे नव्ट • भूमिको हानि** केचुर आदि कृषि टितकारकों का नाशक • भारत के च्योरे- खोरे सोगों रूवं प्राकृतिक भू खना के अनुकूल नहीं • विदेशी निर्भारता -

टेक्टर <sup>या</sup> श्रीवंश

 $h2C$ 

⊙ जोविश • सस्ता • प्रदूषण रहित • लगातार वृद्धि • मरने के बाद भी उपयोगी • शक्तिहीन होने पर भी गोबर-मूत्र बारा प्राकृतिक स्मान-• दलेटे खड़े सभी रवेतों रुबं देशी भूसंखना के अनुकूल • भूमियां लाग-भारत में ट्रेक्टर द्वारा खेती १०% वैलों व्रारा खेती ९०%

ट्रेक्टर जितनी खेती तो भारत में भैंस पाड़ो से ही हो जाती है

संदर्भ- इंस्टीट्यूट ऑफ इंकोनामिकस ग्रोध दिल्ली द्वारा विशेष आश्रापण

TENNIFERED PIER PORT OF START PINE PINE IN नहीं असे सबसार के प्रताद भी है। इन्हें नए नरग भागी **BARGES PREPAIR IN COLLECTION OF THE ORIGINAL** 

![](_page_20_Picture_8.jpeg)

भारत रुक विशाल देश है जो 5,66,878 गावा (82 प्रतिशत आबादी) में बारपा हुआ है। इतने विशाल भूभाग में 6800 रेलवे स्टेशन, 58,300 कि. मी. रेलवेलाइन, 23818 कि.मी. राष्ट्रीय राजमार्ग एवं 2,83,640 कि.मी. सड़क मार्ग हैं। जो इस विशाल क्षेत्रफल को देखते हुसे बहुत ही कम है। हमोर देहा के कृषि तथा उसोगों के लगभग 1 हजार मिलियन टन उत्पादन को खेतों से केंबिड़यों तथा फैक्ट्री से उपभोक्ता केन्द्रों तक लेजाना मइता है। रेलवे की 3,58,000 बेगनों के माध्यम से 180 मिलियन टन खबं 2.20,000 इको के प्राप्त Mia! 120 मिलियन दन माल की दुलाई होती है (कुल 30%) शेष 700 मिलियन दन माल यानि 70% डुलाई अब भी 1.21 मिलियन वेलगाडिया ही की जाती है। (1 मिलियन = दसलारत) Ohich River Englished 11इस भारी दुलाई के अतिरिक्त भी बैलों का भारी घोगदान है। संदर्भ-गाव का चिरकालिक सच्चा अर्थशास्त्र-अमिल भारतीय कृषि गौरोना संघ(1990) वर्धा Ten det cal HRH uen H5BH को मारने के समान है" इंगा मगढ

<u> १९९६ चितन/लेखन/चित्राम-सरकतारायण भीयं इञ्जनकाळकार</u>

1988 में भारत में 264 मिलियन घन मीटर लकड़ी थी जिसमें से यदि जोखर ना मिलेतो ईधन हेतु ६.४० करोड़ टन लकड़ी जलाई जायेजी.

![](_page_21_Picture_4.jpeg)

गो लित प्राध्या आध्ययम् (नरुवत २ ११) ंगों सह गुरुवी वाचक है। को हत्या - समर्थी पर्यावस्था की अंति। विनाया को आगोपा।।

इतिहम/लेखन/चित्रण-सत्यनारायण भी अञ्च

![](_page_21_Picture_6.jpeg)

"माँ के दूध के बाद गाय का दूध ही सर्वश्रेव्ह आहार हैं" वैज्ञानिक परीक्षणों से यह सिद्ध होसुना है। गाय का दूध रूफ़ूर्ति दायक है।

> जाय के दूध-दहीधी में शरीर के लिये लाभकारी १०० से अधिक तत्वों के अलावा पर्यावरण शुद्धिकी अचक क्षमता भी निहित है।

महर्षि दयानँद ने सम्पूर्ण हिसाब लगाकर सिद्ध किया था कि- ख़क जाय और वसके बंश के दूध और उत्पादित अन्न से ७,९०,४४० (चारलाख वस हजार चार सौ नालीस) मनुष्यों को एक बार का भोजन निल सकता है। जबकि उसके मांस से केवल ८० आदमियों को रिसर्फ एक बार तृप्ति मिलेगी.

संदर्भ- जीका लगा तिथि ले. दयानंद सरस्वती जी महाराज

Northing the compact of the second state of the diversity to a control of the set of the set of the set of the set of the set of the set of the set of the set

दूध की मात्रा को ही जाय की उत्तमता का मायदण्ड मानने वालों ने नस्ल सुधार के नाम पर वर्ठासँकर जर्सी जाय को बढ़ावा दिया ।यूयस् के अंश से गौबँश विकृत कर दिया। जो ना श्रृष्ठा के चोज्य है ना पूजा के। इसके दूध में वैसे तत्व नही है. और ना ही इससे उत्पन्न बैल कृषि के काम में आते हैं।

भारतीय गाय विदेशों की तरह दूध और मांस देने वाली पशु की कृषि प्रधान भारत की रीढ़ है। दुध के मामले में सिंह तो पूजा है हि, देसी गाय जर्सी गाय से अधिक दूधदेसकती है अगर उस में साली पीठिटक आहार आदि मिले। इजराइल में भारतीय आये समीधिक दूध दे रही हैं। जाय के बच्चड़े की गतिशीलता और भी जाती के बछड़ो-पाड़ों की सुस्ती से बोनों के दूध का अन्तर शामा लगत है।

\* ब्रह्मलीन पू. श्री डोंगरे जी महाराज

पुकारी (केवल हुन का बळडेवाली) नस्त पी पा<br>जोगला का प्रचार कम्फ समय देश के लोगा पी  $-37$ , and  $\alpha$  wilk 

![](_page_22_Picture_9.jpeg)

 $10 - 37$ 

अल्येक जोबरा बर्म में 1.5लमूत्र देता है। जिसमें 28 किलो नाइट्रोजन 28 किलो कारफोरस और 27.30 किलो चोटाश होती है। इसके अतिरिक्त गंधक उनमोनिया, मेग्जीन, यूरिया साल्ट, कायर एवं अन्य क्षार भी गोमूत्र में रहते हैं। यदि इन सभी तत्वों का सही उपयोग किया जाये तो देश के सम्पूर्ण गेविश से प्राप्त मूत्र का मूल्य 80-90 अरब रुपये होता है।

यह गोमूब रुक निरायर कीदनाशक है। यो इानियारक कीड़ों का नाश तो करता ही है साथ ही भूमि की उर्वरा शक्ति को भी बढ़ाता है। सिर्फ कृषि ही नहीं बाताबरण शुद्धि के लिये छार से भी गोमूत्र का शिउ़काब किया जाता है।

आयुर्वेद रुवं नव चिकित्सा विज्ञान की दृष्टि से गौमूत्र सक

यरमोययोगी रक्षायन खबं पूर्ण और्बाध है। चरक संहिता, बज निषन्हु रह बाग भट्ट, अमृत सागर, उननायबल्म खलूलात (फारसी ग्रंथ), कलरही तिंग (मैन मिक स्प्रहर्सन) आदि अंधों में अनेक असाध्य रोगों की गोमूत्र चिकित्सा का वर्कन किया गया है। विदेशों में भी भेमूम चिकित्सा को प्रभावी बनाने के लिये कोशे धेरेयी" का सहारा लिया ना रहा है। कोढ़, बवासीर, मधुमेह, नपुंसकता जंजापन, चर्मरोग, पुराना कबज, रकचाय,अनिया नेत्र विकार, सफेद दाग अति अनेकों रोगों की रामलाया दवा के साथ की गोमूल मंदितक के शक्ति वर्षक जीवनी शक्ति है. अमृततून्य है।

गोमूत्रे ब्रिटिन स्थाप्य विषं तेन विशुद्धयति। (आयुर्वेद) गोमूत्र में मात्र तोने दिन पड़े रहन से त्रिग शुष्द ही जाता है।

MARIZE! WASHINGTON TO CONTROLLED BY A METER OF

![](_page_23_Picture_6.jpeg)

लियाई के अलावा भी गोबर के अनेक उपयोग है। इसके मैस से उनी, खाद रुव जलाने से वातावरण श्रुद्धि ठोती है। शेष बाधी गामन भी मान अच्छी उर्वरक व कीटनाशक है। वर्तन सफाई का निगमा भागा। है. पूना रुवं युसद (महाराष्ट्र) में गोबर से ख़ब लेम तैयार किया है जा है शीतताप रोधी (बातानुकूलित) आवरण का काम करता है। (महाराष्ट्र चेम्बर ऑफ कामर्स ने इस आविष्कार को प्रश्नक्षत भी बिशा है)

यद्गोभयाद्यांश्च पुनन्ति लोकान् गोभिर्नतुल्य धनमस्ति क्रिमिता जिसकी गोवर गोमूत्र आदि वस्तुए संसार को पाना गर आना। है। ऐसी वोला के समझ शेटर समाज नती है।

> DONADO S ANGELIA ESTE DE TERRE PER TERRE DE EN ESTE NON EL EL TERRE DE CONTENER वितन/लेखन/चित्रण-सत्पनारायण जीव स्थान

![](_page_23_Picture_10.jpeg)

पीना है तो कोकाकोला-पेप्सी पियो ... विदेशी शराब पियो ..... मिनरल वाटर पियो। इस पानी में से तुम्हें रुक बूद भी नहीं....

प्रेस जल

फटलखाने

म्लभ

![](_page_24_Picture_1.jpeg)

 $M_{121...}$ 

हेतु खर्च ठोता है। अलकबीर को प्रतिवर्ष ५९ करोड़ लीटर पेयजन एवं देवनार को 18 लाएब जीतन पेयगल सर्वित रिया जाता है। यह चानी भूमि को इचित भी कर रहा है।

संदर्भ- हिन्दुस्लान टाइम्स 9 अप्रेल 1994 नई रिल्ली

जो अकाल का काह गड़ा नहीं पायणा। **ARTICLE** 

![](_page_24_Picture_5.jpeg)

![](_page_24_Picture_6.jpeg)

पशुओं के कत्ल से पाप्त होने वाली वस्तुरे तो उनकीअपनी<br>प्राकृतिक मौत के बाद देश को पाप्त होगी ही। स्क और महत्वपूर्ण तथ्य यह भी है कि कत्ल से प्राप्त धन चंद प्रेजीपतियों की जेब में जायेगा। याँत्रिक कल्ल खानेां से प्राप्त पशुचर्म आदि नस्तुरें बाटा" जैसी बड़ी बड़ी बिदेशी कम्पनियों के काम में आता है। जबकि सवाभाविक मौत से मरने वाले पशु की चर्म-सींग-स्कुर-बाल आदि सामग्री गांव में बसे लाखें तयु-कुटीर उद्योगों का आधार है। वर्ष में 3650 क. का चारा स्वाकर पशु २०,००० क.की नंबाद आदि देता है वह अतिरिक्त ही है। आवश्यकता है उस अगधार पर नियोजन करने की । इटा ठुआ अर्थतंत्र पुनः स्वड़ा करने की।

सोने का अँउा देने वाली मुर्गी को मारंकर मर्स्व ने बन्या पाया ? रोज मिलने व्याला रुक अण्डा भी गॅवाया । एक शिक्षापद बाल कथा) मूर्खता नेता कर रहे हैं..परन्तु फल आपको हमें भुगतना होगा.

卡

**THE EXPRESS ENDING SERVICE CONSTRUCTS** rust village av kunde standal пя жиникаминие

श्री चिंत श्रीसन/चित्रफ-सत्यनारायण मौर्य **शिकाळकाळाळाळा**ळा

![](_page_25_Picture_3.jpeg)

![](_page_25_Picture_4.jpeg)

![](_page_26_Picture_0.jpeg)

<u> १९९९: १९९९: १९९६: १९९६: १९९६: १९९६: १९९६: १९९६: १९९६: १९९६: १९९६: १९९६: १९९६: १९९६: १९९६: १९९६: १९९६: १९९६: १९९६: १९९६: १९९६: १९९६: १९९६: १९९६: १९९६: १९९६: १९९६: १९९६: १९९६: १९९६: १९९६: १९९६: १९९६: १९९६: १९९६: १९९६: १९९</u>

जंगली पशुओं के लिये अभयारव्य! सरकार शेरों की जुस होती ग़ज़ाति को बचाने के लिये करोड़ों रुपये खर्च करके परियोजनाये संचालित कर रही है। इसरी और युखनिदेशी सुष्ठा के लोभ में पालद पशुओं को कटवाती जा रही है। सरकार की इस दुनीति के कारण भारतीय नस्ल की गायों की धा प्रकार की प्रजातियाँ लुम्त हो युकी हैं। निनके नाम हैं • अलम्बरी • बिन्फरपुरी • स्वरियाली •  $\bullet$  पुलिकुलम  $\bullet$  अरुगुर  $\bullet$  राय चुनी इतना ही नहीं लाखों दन मेंडक की दांगों और बाँपों की स्वालों का निर्मात करने की कुमीति का दुव्यरिणाम रहा कृषि नाशक कीट और नहे आदि भी संरच्या बहुत बढ़ गई ... जो सर्व रुवं मेंउकों के भोजन थे। केत्लरबानें की समर्थक समकाम तर्क देती हैं कि चरि म्युडमें यो भारा तरी जायेगा से पृथ्वी या मनुष्यों के लिये जगह नहीं बजेगी भागिए कहते। प्रकृति अपना संतुलन स्वयं बनाती है। उसमें हस्तक्षेप नहीं होना गाहिया जरा सोचिये.. गिह, गधरे, घोड़े आदि की संख्या बयां नहीं अही....? इश्वरूप सुष्ठ में भी पदार्थ बनाये हैं वे निपयोजन नहा जो बस्तु उस्ब प्रधानमं से रेगी है। उम्म ने ती

उल्लेखन लेना न्याय है अन्याय अन्याय (गजरी: १६-८)

![](_page_26_Picture_4.jpeg)

![](_page_27_Picture_0.jpeg)

नमो देव्ये महा देव्ये सुरभ्ये च नमा नमः। गवां बीज स्वरुपार्थे नमस्ते जगदम्बिके।। - देवी भागवतपुराण ९-४९-२४

RESPECTIVE CONTROLLED AND DESCRIPTION OF A RESERVATION OF A RESPONSE OF A RESIDENCE OF A RESIDENCE OF A RESIDENCE OF A RESIDENCE OF A RESIDENCE OF A RESIDENCE OF A RESIDENCE OF A RESIDENCE OF A RESIDENCE OF A RESIDENCE OF

I have a more than the company of the same

![](_page_27_Picture_2.jpeg)

11 जीवंश का कोई पूर्ण विकल्प नहीं. ॥

गांवो विश्व मानरः। गातो खान्ति गातान यदि हम गाय की रक्षा करेंगे तो मात्र हमारी रक्षा करेगी। महामना पं. मदन मोहन भालनीय

![](_page_27_Picture_5.jpeg)

![](_page_28_Picture_0.jpeg)

चंद-शहरी जंगलों में नहीं प्रमुख कप से गाँवों में बसा है। ये गांव जिल्हा हैं मूलत: कृषि उपाधारित धंधों पर। और कृषि आधारित है मुखव्यतः पशुओं पर जीवंश पर। पशुपालन का अर्थ है इस देश को जीवन शक्ति प्रदान करना और इनकी हत्या का अर्थ है देश की अर्ध व्यवस्था की गरवन पर दृश्री चलाना।

POIS OF RECORDS UNIVERSITY IN EIN EN KUNGEN UNDER BURTE IN BEFINLIGE अथव सम्प्रमान्यतः भारत चतत को जिसमे भाग्या दिया। उन आग्रह और tared residence and a trust and contact the contact of

![](_page_28_Picture_3.jpeg)

![](_page_28_Picture_4.jpeg)

![](_page_29_Picture_0.jpeg)

 $=$  जो बढ़े हैं ये सारी विशेषताय --- पूध नहीं देते तो आपमें भी हैं। .... शक्तिहीन हो गये वे देश पर भार हैं। फिर तो ...... उनका कल्ल होना ही चाहिये। .... और क्या प्रखना है उंकल के पालतू तोते की तरह ध्युम बुद्धिजीवी रूप गोता " निरुपयोगी पशु" का होत्वा खड़ा करके देश में भाग पेप कर रहे हैं। चरि इन पशुओं के गोबर का भी सही उपयोग किया जाये तो उन पर हुसे खर्च से कई सुना आय पाप्त की जा सकती है। बढ़े रुब बीमार पर होगा का गोबर खाद के लिये और भी अन्या होताएँ। \*भारत सरकार की ही रुक पत्रिका उन्नत कृषि मई १९९१ से

यात्मका सिला अवस्थित योदपुरुष । तत्वा मान विद्यालय का अर्थ रहा। पाने प्रयास याद्य दहा लगार या अस पुरुष आए का आय लेहम तुझे गीपो से पान जो

![](_page_29_Picture_5.jpeg)

ग्रीभक्तू सत्याग्रह ... धनने जीमाता के चित्र की रोज पूजा<br>करता हूँ। जोहत्या बँद करवाना<br>चाहता हूँ। पर वोट और सपोर्ट अनशन जुलूस सब ले गये फेल! इसीलिये राजनीति तो----तुम इस मामले को<br>वाजनीति में मत घसीटों जी ! का अमोद्य खेल... गोहत्या के जिम्मेदार नेताओं-दलों को बोट देना भी गोहत्या के पाप में अप्रत्यक्ष क्षम से भागीवार होना ही है। कांग्रेस आई औरकसाई। चोर-चोर मॉसेरे भाई। गा को माग्ने वाले, उसका मांग खाने वाले तथा उसकी हत्या का अनुमोदन करनेवाले पुरुष, गौ के शरीर में जिलने गए होते हैं, उतने वर्षों तक नग्क में गड़े रहते हैं। (महाभारत अनुशासन पर्व ७४-३-४)

अहां बुझड़ जो सदन करें में गोशा के लिए राष्ट्रीय<br>अहां बुझड़ जो सदन करें में गोवश की कुर्बानी रोकने के<br>अहम कहां नो सदन करें मोबेश की कुर्बानी रोकने के<br>WRAT walks A same AAN लिए बजरंग दल महिम छेड़ेगे Demand Aughter <del>day of a state of a</del> गौ बध रोकने के लिए बजरंगी म दल कार्यकर्ता चौकियां बनायें पश्चिम बंगाल काटने ले जायी जारही २७ गायें व ८ बछड़े मुक्त 4) For some at these directs of any column at their new view as given गोबंश हत्या पर पाबंदी नहीं लिदे ये बकरीद पर गौवध नहीं होने देंगे बजरंगी गौवध को ले जाते चार टक सहित १२! \*\*\* धर्म परायण जनता को भावनाओं से खिलवाड़ नहीं होने हैंगे शाह समार में स्ट्यू करता कर जीवित गयना भारत है ता उर्दप्रधम प्राणयण से हम गोरशा करनी गोगी। RETURN IS IN WITH THE PERSON RESERVED

![](_page_30_Picture_4.jpeg)

" जिस भूमि पर गौमाता के रक्त की ख़क भी बूँद गिर जाती है वहाँ किये गये सभी धार्मिक कार्य निष्फल ैं। ईं नाम हि

> $-$  ब्रह्मलीन पुज्य रुवामी प्रभुदत्त जी ब्रह्मचारी महाराज

> > E mandat

последните постояния котором совершения в полно в стании

आज भारत भूमि पर गौरक्त की रुक बाद क्या महिया बह रही है। इसीलिये बड़े-बड़े धार्मिक अनुष्ठानों का भी कोई प्रत्यक्ष असर दिखाई नहीं देता । अतः प्रधमतः आवश्यक हैं अरत भूमि दो सम्पूर्णतः गौहत्या का ब्रास मिटाना. – श्री अशोक सिंहल

 $M2.7$ 

कडे गाय कैन, पण काटने के लिने कल्लेखाने आवश्यक बताने वाले सरकारी नेता कल बड़े पां-चाप के लिये भी यहाँ यो जना बना सकते हैं। यह घोर कुतप्तता ' पशुओं से प्रारंभ डोकर मानव तक पहनेगी। इसे यही रोकना आवश्यक है। - माध्वी प्रतमस (अध्यक्ष अभा दर्गा वाल्नी)

# गोघातीनीति के विरुद्ध सतत संघर्ष का लेखा जोखा

सेन १९२१ के गोपाएगी गांगे रंग में मलमा गांधी ने यह प्रस्ताव पारित कराया था कि अंग्रेज मरकार गोवधपर कानून पायन्दी नहीं लगाती तो देशावर में सरकार से असहयोग किया जायेगा. यह सम्मेलन दिल्ली के पाटोदी हाऊस में हुआ था। गणलब में हजीब अजमान खां, डा. अंसारी, लाला लाजमतराय, पीड़त मोतीलाल नेहरू, पं. मदनमोहन मालवीय ज्ञान कापेमा के कई नेता उपस्थित थे। इसके बाद कांग्रेस के अधिविमां । साथ-साथ गोरेशा सम्मेलन भी मनने गाने लगे। गोरेशा की आजादी का अनिवार्य शर्त घोषल किया जाता गया। आजादी का गमय आया। ताला छरदेव सहाय, सदगुरू प्रताप सिंह जी नामधारी, और धा. गिगान यित

जी आलम के नेतृत्व में एक प्रतिशंघ मंडल पं. जवाहरलाल नेहरू से मिला। पं. नेहरू से कहा गया कि १५ अगस्त १९४७ को होनेगाली भाजादी की प्रथम घोषणा में ही वे गोवध बंदी की घोषणा कर दें। पं. नेतर ने इंकार कर दिया। वे बीजे भी आभासन देता हूँ कि मोरक्षा के प्रश्न पर एक विशेषज्ञ समिति गांठत को आवेगा। समिति की स्पिटी पर पूरा अमल होगा'।

ड़ा, सातंत्र प्रमाद जी जो बाद में प्रथम राष्ट्रपति बने उन दिनों खाद्यमंत्री थे। केन्द्रीय सरकार के कृष मंत्रालय ने १९ नवम्बर १९४७ को गोरक्षा एवं उल्नति कमेटी गठित होने की घोषणा कर दी। इस सामान ६ नवम्बर १९४८ को रिपोर्ट दी। रिपोर्ट के प्रथम वाक्य में ही कहा गया था कि 'जब तक कानून के द्वारा गोलाया सम्पूर्णतया बंद नहीं होगी देश में तब तक संतोष नहीं होगा।' इसके लिए समिति ने कहा कि ' जोगा के अलर अन्दर गोवंश को हत्या बंद करने का कानून लागू कर दिया जाए।' सन् १९४९ में खाद्यमंत्री ही जनगणना नौलतराम ने २४ मार्च को समिति का निर्णय स्वोकार भी कर लिया।

जनता केवल कानून बनानेवाली बात से संतुष्ट नहीं थी। लोग चाहते थे कि गोवध गरी को भी गया। भाषामार पोषित किया जाये। इसकी मांग करते हुए ६०,००० तार केन्द्र सरकार को भेजे गये और जानता स पर हतना बड़ी संख्या में आये कि सरकार को इन्हें गिनने के बजाय तौलना पड़ा।

मौलिक अधिकार वाली बात स्वीकार नहीं की गई। परन्तु संविधान की धारा ४८ में गाय, पाया, पाया, हल खींचने और बोझा होने वाले और दूध देनेवाले सभी पशुओं की हत्या के निषेध को गाना भी भाग भाग कर दी गई।

सन् १९२१ से लेकर १९४८ के गोहत्या निरोध के सारे प्रयत्नों पर जिस एक व्याप्ता ने पानी गेर दिया वे थे भारत के लाइले प्रधानमंत्री पं. जवाहरलाल नेहरू। सन् १९४९-५० का कांगेस आधाराता महाला में हुआ। पं. जवाहरलाल नेहरू से जब पूछा गया तो उन्होंने हिकारत भरी आवाज में कहा कि विशेषण मामा। की रिपोर्ट कृषि मंत्रालय के किसी कोने में पड़ी होगी। और, २० दिसम्बर १९५० को के जान गांग मंतालय ने सब राज्य सरकारों को परिपत्र लिखकर सूचित कर दिया कि दारा ४८ का मतलब सम्मूर्ण गाया जिया। तभी े केवल उपयोगी पशुओं की हत्या बंद करनी है।

जनता में भीषण आक्रोश छा गया. परम गोभक्त स्वामी रामचन्द्र शर्मा वीर ने जगह पास भागान किये। स्वामी करपात्री जी महाराज के नेतृत्व में हजारों लोग जेल गये। परन्तु भारत सरकार के कानों पर क तक नहीं रेंगी।

दिनांक १० मितम्बर १९५२ को राष्ट्रीय स्वयंसेवक ने जनजागरण की घोषणा की। तथाका मनदाताओं के हस्ताक्षर एकवित करने का वीड़ा संघ के स्वयंसेवकों ने उठाया। केवल चार साताह में देशभा गा। पुण, पात्र २२ हस्ताक्षर एकत्रित किये गये। इन पैनि दो करोड़ हस्ताक्षरों को लेकर राष्ट्रीय स्वयंसेवक राष के तत्कालान गरगा। गलक परम पूजनीय श्री गुरू जी दिल्ली आये। अनेक संस्थाओं के प्रतिनिधियों के साथ था गया था गएगा। थी. राजेन्द्र प्रसाद से मिले। केवल ४ सप्ताहों में एकत्रित पौने दो करोड़ हस्ताक्षरों वाले गोरथा गान था पनगढ ननमत को राष्ट्रपति के हाथों सोंप दिया।

Fight American Property

चित्स्य लेखन चित्रण-मत्वनारांच्या मोट

 $1 - 1 + 7 - 20$ 

![](_page_31_Picture_13.jpeg)

दिनांक २२ फरवरी १९५३ को आर्य समाज की सार्वदैशिक प्रतिनिधि सभा ने आन्दोलन का प्रस्ताव पारित किया। सम्मेलन हुए। गोरक्षक जनता ने लाखों की संख्या में प्रतिज्ञा पत्र भरे।

 $\begin{array}{ccc} \bullet & \circ & \circ \\ \end{array}$ 

इतना ही नहीं पं. जवाहरलाल नेहरू के चुनाव क्षेत्र में दिसम्बर १९५३ से जनवरी १९५४ के बीच गोवध बंदी पर मतसंग्रह कराया गया। पं. नेहरू कुल २,३३,५७१ मत पा कर चुनाव जीते थे. इस चुनाव क्षेत्र के २,४८,४२२ वयस्क नागरिकों ने गोवध बंदी के प्रस्ताव पर हस्ताक्षर कर दिये। यानी ४८५१ अधिक मतों से कानूनन गोवध रोकने की जन भावना पं. नेहरू के पास पहुंचाई गई। पर पं. नेहरू अपनी जिद्द पर फिर भी अड़े रहे।

तब ४ फरवरी १९९४ को पूज्य प्रभुदत्त ब्रह्मचारी जी की प्रधानता में गोरक्षा सम्मेलन हुआ और अखिल भारतीय गोहत्या निरोध समिति बनी। समिति ने गौ के फ्र्श्न को जनता के मौलिक अधिकारों का प्रश्न माना। पूज्य प्रभुदत्त बहाचारी नित्य गंगास्नान के वती थे। वे अपने कमंडल में गंगा जी को लेकर जनमत जागरण को निकल पड़े। मथुरा के कसाई खाने पर सत्यायह की घोषणा की गई। उस वर्ष २१ अगस्त को कृष्ण जन्माष्टमी थी। कसाई १४ अगस्त को ही कसाईखाने पर ताला लगाकर भाग खड़े हुए।

२७ सितम्बर १९५४ को लखनऊ की विधानसभा के सामने सत्याग्रह प्रारंभ हुआ दि. ८ सितम्बर १९५५ को विधानसभा ने गौवध निवारण कानून पारित कर दिया। परन्तु बिहार सरकार नहीं मानी। ७ सितम्बर को पूज्य प्रभुदत्त जी और लाला हरदेव सहाय को पटना में गिरफ्तार कर लिया गया। दिनांक १२ सितम्बर को वहां भी सत्यायह में जनता उमड़ पड़ी और ५ अक्तूबर १९५५ को बिहार सरकार ने भी गोवध निषेध कानून पारित कर दिया।

पं. नेहरू बुरी तरह बौखलाए। उन्होंने कहा "त्याग पत्र दे दूंगा परन्तु गौवध बंदी के सामने झुकुंगा नहीं।" उन्होंने २ अप्रैल १९५५ को लोकसभा गरजते हुए कहा कि ' मैं राज्य सरकारों को भी यह सुझाव दूंगा कि वह न गौवध निषेध कानून उपस्थित करें और न ही पास होने दें।" फरवरी १९५५ में ही नेहरू सरकार के स्वास्थ्य मंत्रालय ने गाय, बैल आदि पशुओं के भिन्न भिन्न अंगों से दवाई तैयार करने के लिये राज्य सरकारों को पत्र लिखा तथा देहली और बम्बई में बड़े-बड़े कसाई खान खोजने का सुझाव दिया और तजबीज की।

इतना ही नहीं नेहरू जी के जमाने में पशु नसल सुधार कमेटी द्वारा ३१ जनवरी १९५१ को प्रकाशित रिपोर्ट के पृष्ठ २३ पर यह सुझाव भी दिया गया था कि "जनता के भोजन में परिवर्तन और धार्मिक भावना में क्रान्ति करके फालतू गोवंश को भोजन के प्रयोग में लाया जाये अर्थात गोमांस खाना चाहिए।" फिर भी उत्तर प्रदेश, बिहार, पंजाब और मध्य प्रदेश में कानून बन गये। परन्तु नेहरू जी का रुख देखकर कानूनों पर ठीक अंमल नहीं किया गया। उल्टे गोहत्यारों ने सर्वोच्च न्यायालय में चुनौती दी। सर्वोच्च न्यायालय की पूरी पीठ ने २३ अप्रैल १९५८ को एक स्वर से निर्णय गोवध बंदी के पक्ष में दिया। गाय, बछड़े, बछड़ी की हत्या को सम्पूर्णतया बंद करने की कार्यवाही को वैध माना गया। मुसलमानों को गोहत्या करने के धार्मिक अधिकार वाली बात भी अमान्य कर दी गई। फिर भी सवॉच्च न्यायलय ने नेहरू रूख को पहिचान कर एक टंगड़ी लगा ही दी।

उनके निर्णय में केवल उपयोगी सांड और बैलों के वध पर रोक स्वीकार की गई। अनुपयोगी सांडों और बैलों को कटने देने की छूट रही। कत्लखानों और कसाइयों को खुशी हुई कि वे जनता की आंख में धूल झोंकने का काम बदस्तूर जारी रख सकते हैं। गोबंश गा अनुपयोगी बताओं और काटते रहो। कानून साथ दे रहा है। पशुओं की टांगे तोड़ दो, सौंग 

काट दो, उनके शरीर में भाग कर दो। काट डालो। फिर बैल के नाम पर गायें भी काला था था रिश्वत देना होगी। दे दो संचिधान के अनुसार कसाइयों को मौलिक अधिकारों में संग्राण पापा हुआ जब कि गौ का पक्ष भारतीय जनता के मौलिक अधिकार का प्रक्ष नहीं बन पाया। गांव कटती रहीं। अच्छी जवान गायें ही कसाई काटते रहे। कारण बछड़े-बछड़ी गां। गां गां गां। सौ प्रतिशत यानी दो गुणा अधिक लाभ कसाई को होता है। कसाइयों का यह भारत भाग सर्वोच्च न्यायालय को बताया गया कि सरकारी पशु गणना के अनुसार गरा स्वान्त स्वान्त सा गाय बछड़ों की ८०,७०,३६३ खालें निर्यात की गई जबकि सन् १९४६ माल माला गा देश गुलाम था तब ७,४५,००० खालें निर्यात हुई थी। न्यायालय । असमा क्षी

१९६२ में राष्ट्रीय स्वयंसेवक संघ ने पुनः बड़ा आंदोलन पारंग । ज्या या पुरसी समा युद्ध छेड़ देने पर इसे वापस लेना पड़ा। ७ नवम्बर १९६६ का लाखा गामका। १ लाल के समक्ष प्रदर्शन किया। शान्तिपूर्ण प्रदर्शनकारियां पर गाली चलाकर सरकार व अवज्ञा जर्मन्त्र तथा गो निशेशी होने का परिवर्ष दिया। सैकड़ा या भवत इस अवसर पर सामनार को मंत्री File the early the present of the profile of the term of the terms of building file points of दी जाती है।

and a car is a dist of the statement and control of the state of the state of the में, आमरण अनुषान किया था। आवश्यक कोतृत्व बताकर मा सम्मा पर अंतिर संघाया अर्थायम् ऐसा सरकार द्वारा आधासन गिलाने पर ६८ दिन के बाद उत्तरा अपना अंतलान छला न उत्तर था।

आचार्य विनोबा भावे का आमरण अनशन उस आणासन के साम कि आवा पत्र समय बनाकर गोहत्या पर प्रतिबन्ध लगाया जायेगा, समाप्त कथा दिया गया गा।

उपर लिखे महापुरुषों का अनुसरण करते हुए पूज्य बहाचारी प्रभुवत जी, पर्यापालाला जी, सरीखे अन्य कई महानुभावों ने गो हत्या पर कानूनी प्रतिबन्ध लगाने हेतु जनगाना ।।।।।। परन्तु सत्ता मद में अधे काँग्रेसी नेताओं ने और नये नये कत्लखाने खुलवा दिए।

स्थिती भयंकर होती गई। आज श्रीमती मेनका गांधी के अनुसार केवल दिल्ली के ईदगाह बूचड़खाने में ही प्रतिदिन १३००० पशु मारे जाते है और १३ हजार लीटर खून प्रतिदिन बहकर यमुना में आता है। देश में हजारो बूचड़खाने खुल गये हैं। बम्बई में देवनार बुचड़खाना एशिया का दूसरे नम्बर का सबसे बड़ा कत्लखाना है जहां ईद के दिन ४००० बैल और बछड़े काटे गये। आंध्रप्रदेश के मेडक जिले के पटनचेरू ग्राम में अलकबीर यांत्रिक करलखाना सन् १९८९ से काम कर रहा है।

स्थिति की विभीषिका एवं विभिन्न संगठनों आदि द्वारा चलाये जा रहे आंदोलनों का विशेष फल ना मिलता देख विश्व हिन्दू परिषद ने स्वयं इस आंदोलन को अखिल भारतीय यांत्रिक कत्लखाने हटाओ समिति के माध्यम से अपने हाथ में ले लिया।

कार प्रस्ता का स्थान के लिए से स्थान के साथ में स्थान की स्थान की स्थान करने की स्थान करने की स्थान की स्थान क

The company of the Cardy of Allen and South In It

रामशंकर अग्निहोत्री

THE RESIDENCE OF RESIDENCE AND INCOME. BUT

The state of the fisher site twenty in the co-

- वरिष्ठ पत्रकार

![](_page_32_Picture_16.jpeg)

## यांत्रिक कल्लखानों के विरुद्ध नव संघर्ष

देश के सबसे बड़े यांत्रिक कत्लखाने अलकबीर के विरुद्ध १ जनवरी १९९४ से विराट आंदोलन चल रहा है।

अलकबीर कत्लखाना सबसे पहले महाराष्ट्र के भिवंडी में स्थापित हुआ लेकिन प्रबल जन आंदोलन, के फलस्वरुप गोली चालन की स्थिति बनी जिसमें कई लोग हताहत हुए। मजबूर होकर महाराष्ट्र सरकार ने कत्लखाने के मालिकों को ४ करोड़ ४७ लाख रु. मुआवजा देकर हटा दिया। बाद में कर्नाटक राज्य के दौरान बैंगलोर में इसे लागने के प्रयास किए गए। जमीन दी गई जिस पर भवन निर्माण प्रारंभ हुआ। स्थानीय नागरिकों में कत्लखाने के प्रति प्रारंभ से ही रोष था। अतः वर्ष १९८९ में जब राम जन्मभूमि आंदोलन के दौरान अयोध्या में विवादास्पद ढांचे पर कारसेवक झंडा फहरा रहे थे। तब राम भक्त और गो भक्त इस कत्लखाने के खिलाफ आंदोलन में सक्रिय हुए। परिणाम स्वरूप कत्लखाना टूटा और वहाँ राम मंदिर बना दिया गया। न्यायालय ने भी आंदोलनकारियों के पक्ष में दिए निर्णय में राम मंदिर बना रहा जो आज भी स्थित है।

अलकबीर यांत्रिक कत्लखाना सबसे बड़ा कत्लखाना है इसे बंद कराने के लिये आंध्रप्रदेश और सम्पूर्ण देश में स्थान स्थान पर धर्म रथ-यात्राएं, साधु-सन्तों के विभिन्न स्थानों पर प्रवास एवं प्रवचन तथा भिन्न-भिन्न स्थानों पर १००८ यज्ञों का अनुष्ठान किया गया। अन्तिम यज्ञ दिवस २६ सितम्बर १९९४को हैदराबाद की ओर सम्पूर्ण देश से लाखों गोभक्तों तथा सन्तों ने प्रस्थान किया। अनेक सरकारी बाधाओं के रहते २५ से ३० हजार लोग रुद्रारम यज्ञ में भाग ले सके और लगभग ५८ हजार लोग पकड़ कर जेल में बन्द कर दिये गये। फलस्वरुप २१ सितम्बर ९४ को अलकबीर के कामकाज को अस्थायी रुप से बन्द रखने की मालिकों को घोषणा करनी पड़ी। आन्दोलन अभी जारी है।

देश के अन्यभागों में प्रारम्भ होने वाले कई यान्त्रिक कत्लखानों के विरूद्ध भी आन्दोलन चलरहा है जिसमें यान्त्रिक कत्लखाना डेराबस्सी (पंजाब) और जैन देवस्थान तिजारा के समीप हरियाणा व राजस्थान सीमा पर स्थित कत्लखाने सम्मिलित हैं। ग्लोबल फूडस लि. गाजियाबाद कत्लखाने की निर्माणाधीन बिल्डिंग आन्दोलनकारियों द्वारा गिरा दी गई। डेराबस्सी के कत्लखानों को न चलाने का आश्वासन मुख्यमंन्त्री पंजाब द्वारा दिया गया। सड़ी बूचरडखाना अकबरपुर जि. कानपुर बन्द हुआ, नूरपुर जनपद दादरी जि. गाजियाबाद अवैधानिक कत्लखाना स्थानीय जनता ने उखाड़ फेका।

यान्त्रिक कत्लखानों को बन्द कराने का आन्दोलन, मांस निर्यातनीति का पुरुवोर विरोध एवंम गोरक्षा-पालन संवर्धन हेतु विभिन्न कार्य जारी है।

इस महान कार्य में अनेकों सामाजिक धार्मिक संस्थाये व्यक्ति लगातार संघर्षरत हैं। उन जानी-अनजानी सभी गो भवत विभूतियों को सादर नमन करते हुए गोरक्षा हेतु पुनर्चेतना का आव्हान।

> - हुकुम चन्द सावला संगठन मंत्री अ.भा.यांत्रिक कत्लखाने हटाओ समिति

ACCORD PORT AND LATER TO THE CITY OF THE CONTROL CONTROL CONTROL CONTROL CONTROL

सिन्दूर से तन्दूर' तक की कांग्रेसी यात्रा ने देशा को दूध दाते की जगह खून की नदियाँ वाला देश बना दिया। गोमाता को पण, गंगामाता को पानी और भारत माता को भोग भूमि बनाने ना मनदेशी पड़या देश के ही गोघाती नेताओं द्वारा जारी है। वहां तक की अब तो कांग्रेस के वरिष्ठ नेता कसाइयों के मंच पर आकर भी गया के कल्म की यानी आम वकालत कर रहे हैं। नेहरू से लेकर राग और पनार गा। मा भी पिरोधी चालचलन से सिद्ध हो गया है।

क्रूर कसाई-आइ एस आई और कांगेया आई। देश के दश्मन और और तीनी मौगर, भाई।।

 $\mathcal{L}_{\mathcal{L}}$ 

सुटकेस और हिन्दूविसेची गुर्खता के सारत से प्रवेश करके नित नये यांत्रिक करना खाने खेश को सांस्कृतिक गर्म आणिक गतन के महरे गर्त में अकलने का काम कर रहे हैं।

गोमाला की महिमा अनंत है। एक बड़े गंध में भी गाथ का भागिक, पोतलायक, नैज्ञानिक और आधिक विवारात की समा सकता। प्रस्तुत चित्रों में उनकी झलक मात्र देने का प्रयास मिला है।

हिन्दू राष्ट्र के महानायक पुज्य श्री आशाक औ विषल पर्व गुरुवार आचार्य श्री गिरिराज किशोर जी, के कुपापूर्ण निर्देश पर गौराता के महान यज्ञ में मैंने अपनी कलाहति देने का यह तुच्छ प्रयास किया है। इस कार्य में मुझे श्री हुकुमचंद जी सावला, श्री के. एल. गोधाजी, श्री लक्ष्मी नारायण चांडक जी विनायक राव जी, देशपांडे, महेन्द्र भाई भट्ट, श्री अजीत जी माटा एवं श्री महेन्द्र भाई संगोई का प्रत्यक्ष स्नेह सहयोग मिला।

विभिन्न तथ्यों एवं संदर्भों के लिये, विनियोग परिवार, श्री सावला जी, श्रीमती मेनका गांधी, श्री नेमीचंदजी जैन, एवं अन्य गोप्रेमी संस्थाओं-लेखकों का मैं विशेष रूप से आभारी हूं। अपने त्वरित कला कार्यों को स्थगित करके प्रथमत: यह काम करने की प्रेरणा देने वाले शुभचितक श्री स्वरूपचंदजी गोयल का भी मैं आभारी हूं।

चोर को चोर कहना ही चाहिये। बिना झिझके, बिना डरे। यह चोर के लिये बुरा हो सकता है पर समाज के हित में है। इसी आधार पर कुछ चित्र राजनैतिक दृष्टि से तीखे हो सकते हैं। सरकार ने गोभक्तों के उपवासों का उपहास उड़ाया है। इसीलिये तीखापन स्वाभाविक है।

गोभक्त राष्ट्र प्रेमी पाठक मेरी बालबुद्धि से किये गये इस प्रयास में हुई किसी त्रुटि या अन्य उचित सुझाव से अवगत अवश्य करायें

## - सत्यनारायण मौर्य

३६, पिरोजा मेशन, दुसस माला, ग्रंट सेड स्टेशन के सामने (पूर्व) Has roood. I powering/ pograpos

![](_page_33_Picture_18.jpeg)